# LEONARDO PERES LIMA

# PROTÓTIPO DE UM CHUVEIRO DIGITAL COM CONTROLE REMOTO

Trabalho de conclusão de curso apresentado como parte das atividades para obtenção do título de Engenheiro Eletricista, do curso de Engenharia Elétrica da Universidade Federal do Pampa, campus Alegrete.

Orientador: Diego Berlezi Ramos

**ALEGRETE** 2011

# ERRATA

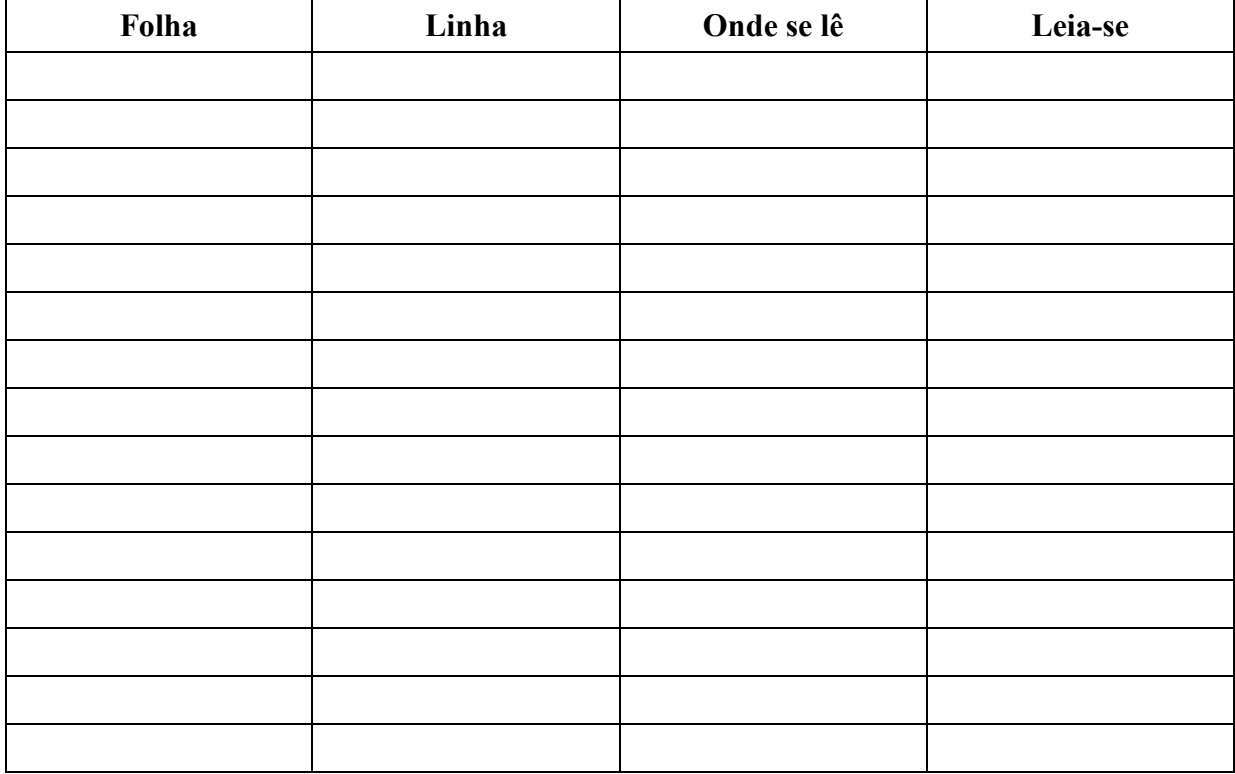

# **LEONARDO PERES LIMA**

# PROTÓTIPO DE UM CHUVEIRO DIGITAL COM CONTROLE **REMOTO**

Trabalho de Conclusão de Curso apresentado como parte das atividades para obtenção do título de bacharel em Engenharia Elétrica na Universidade Federal do Pampa.

Trabalho apresentado e aprovado em: 22 de Dezembro de 2011. **Banca Exportantone** 

 $2000$  $2m<sub>o</sub>$ Prof. Dr. Diego Berlezi Ramos

Orientador Engenharia Elétrica - UNIPAMPA

Prof. Dr. José Wagner Maciel Kaehler<br>Engenharia Elétrica - UNIPAMPA

du

Prof. Dr. Maurício Sperandio Zngenharia Elétrica - UNIPAMPA

 "Dedico este trabalho a memória de meu querido pai Osório Gomes Lima e da minha querida mãe Maria Ivone Peres Lima que não terão oportunidade de viver este momento."

### AGRADECIMENTOS

Agradeço a Deus todo-poderoso pelo dom de vida que me concebeu e por ter iluminado o meu caminho durante todos estes anos para que este trabalho fosse concluído.

 Ao Doutor Eng. Eletricista Diego Berlezi Ramos pela autorização e orientação do trabalho ajuda na escolha do tema, pela paciência e competência e dedicação na correção do trabalho.

 A Engenheiro Eletricista Libni da Silva por acreditar e apoiar meu projeto. Ao Engenheiro Eletricista Francimar Guizoni Pereira pela compreensão e apoio. A empresa Thermosystem agradeço pelo apoio financeiro e oportunidade dada para que este projeto inovador de uma ducha digital ter um inicio e torna-se realidade.

"Creio que o importante nessa vida não é onde estamos, mas em que direção estamos nos movendo."

Goethe

#### RESUMO

Este trabalho apresenta o projeto e implementação de um protótipo de hardware e software, utilizando uma arquitetura de um microcontrolador de 8 bits, para implementar o módulo de controle de disparo do TRIAC de um chuveiro digital. Demonstra-se a possibilidade de se controlar o consumo de potência de um chuveiro por meio de um controle remoto, que regula a temperatura. Um display informa o percentual de economia obtido. Em geral, o ajuste de temperatura em chuveiros elétricos comuns se dá pela variação de dois parâmetros: a resistência através de uma chave localizada no próprio aparelho e a vazão de água pelo registro. Ambos os parâmetros apresentam inconvenientes. Neste trabalho também é apresentado um comparativo entre o chuveiro digital e dois chuveiros tradicionais existentes no mercado. É analisada a FFT da tensão e realizada uma análise dos custos. Na tela do display é mostrado o valor referente à potência entregue a carga setada pelo usuário através do controle remoto. Isso pode representar um incentivo adicional à economia de energia.

Palavras-chave: microcontrolador, TRIAC, detector de zero, chuveiro elétrico, protótipo.

# ABSTRACT

This paper presents the design and development of a hardware and software prototype, using architecture of an 8-bit microcontroller, in order to implement the control module of the TRIAC trigger of a digital shower. It demonstrates the possibility of controlling the power consumption of a shower through a remote control that regulates the temperature. A display informs the percentage of savings achieved. In general, the temperature adjustment in ordinary electric showers is done by varying two parameters: The shower electrical resistance through a switch located on the appliance and the water flow by the shower valve. It is important to mention that both parameters have drawbacks. This work also presents a comparison between the digital shower and two traditional showers on the market. The FFT voltage is verified and a cost analysis is performed. On the display screen, is demonstrated the value referred to the power chosen by the user via remote control. It may represent an additional incentive to save energy.

KeyWords: microcontroller, TRIAC, zero cross, electric shower, prototype.

# LISTA DE ILUSTRAÇÕES

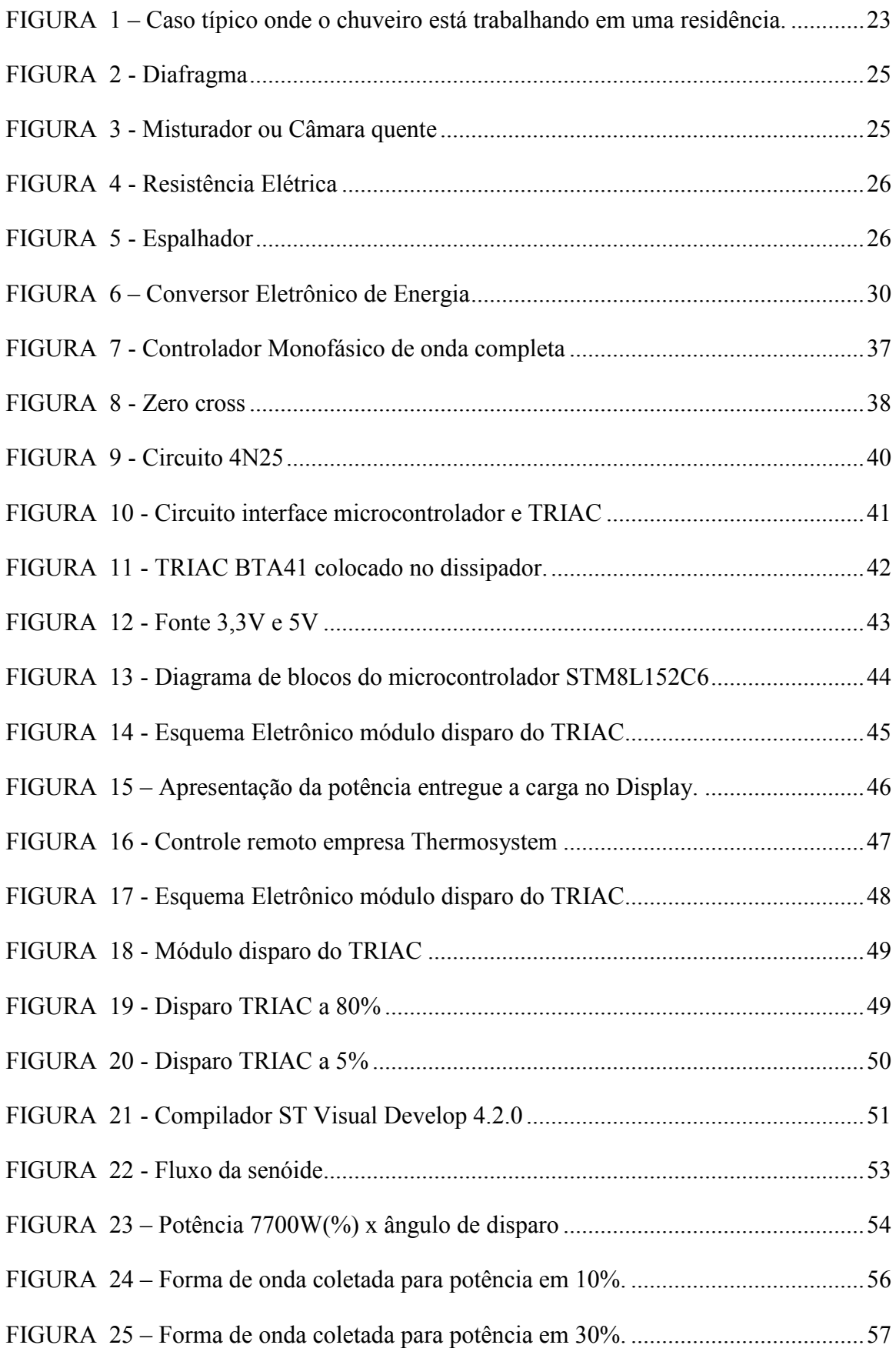

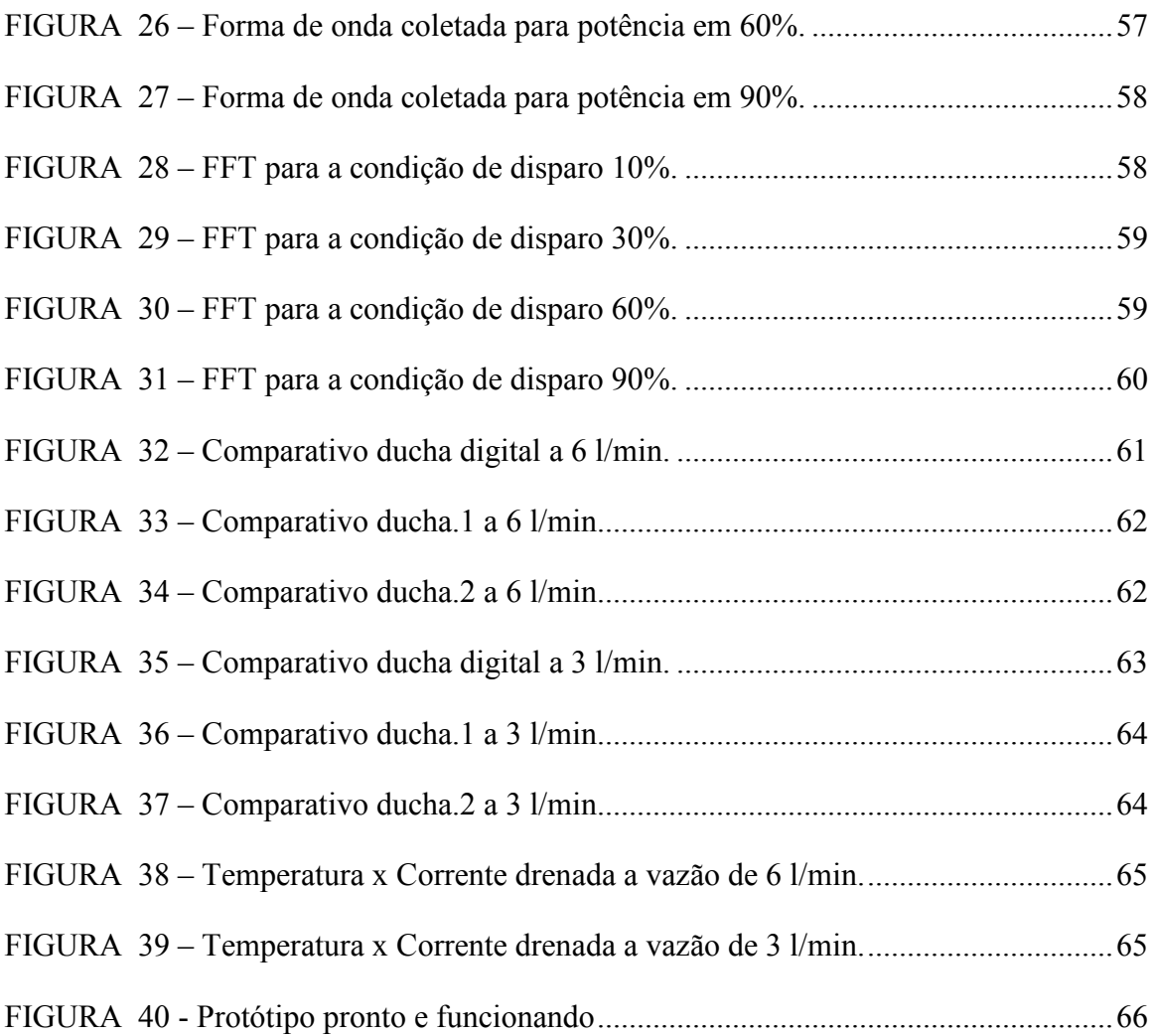

# LISTA DE TABELAS

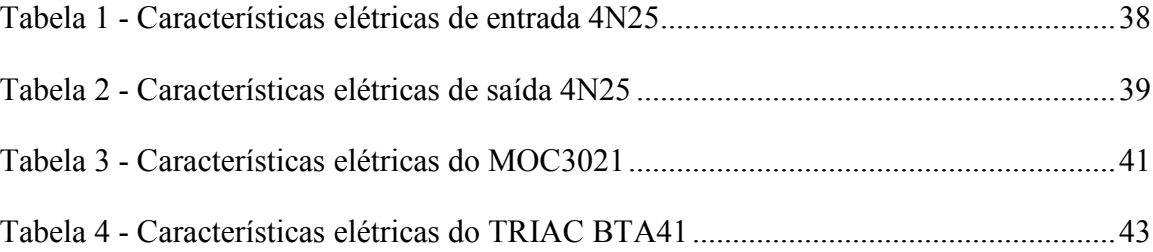

# LISTA DE ABREVIATURAS E SIGLAS

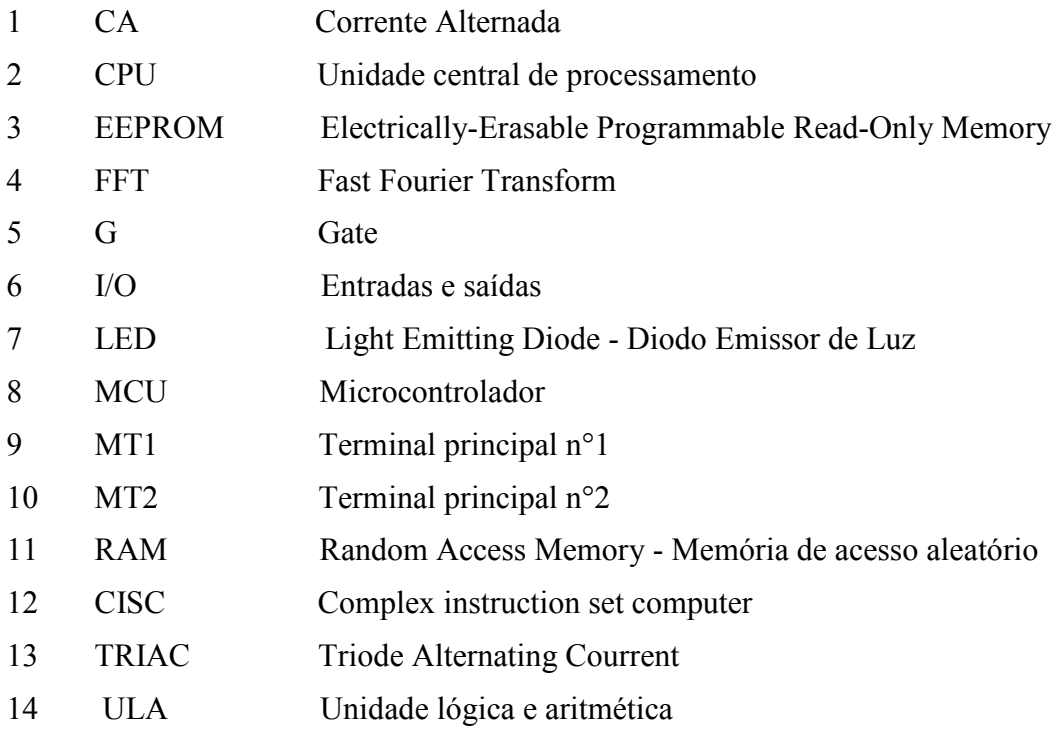

# **SUMÁRIO**

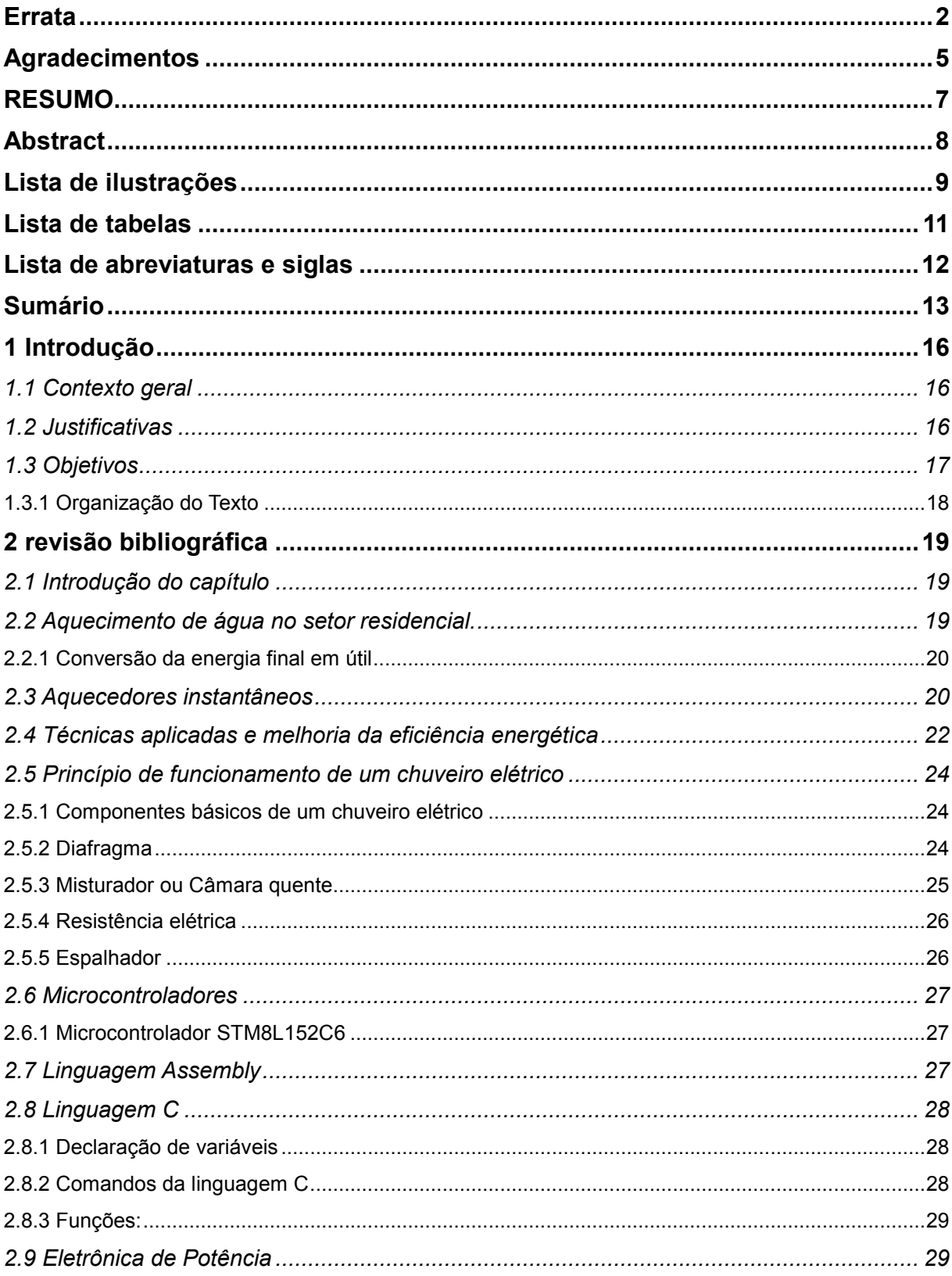

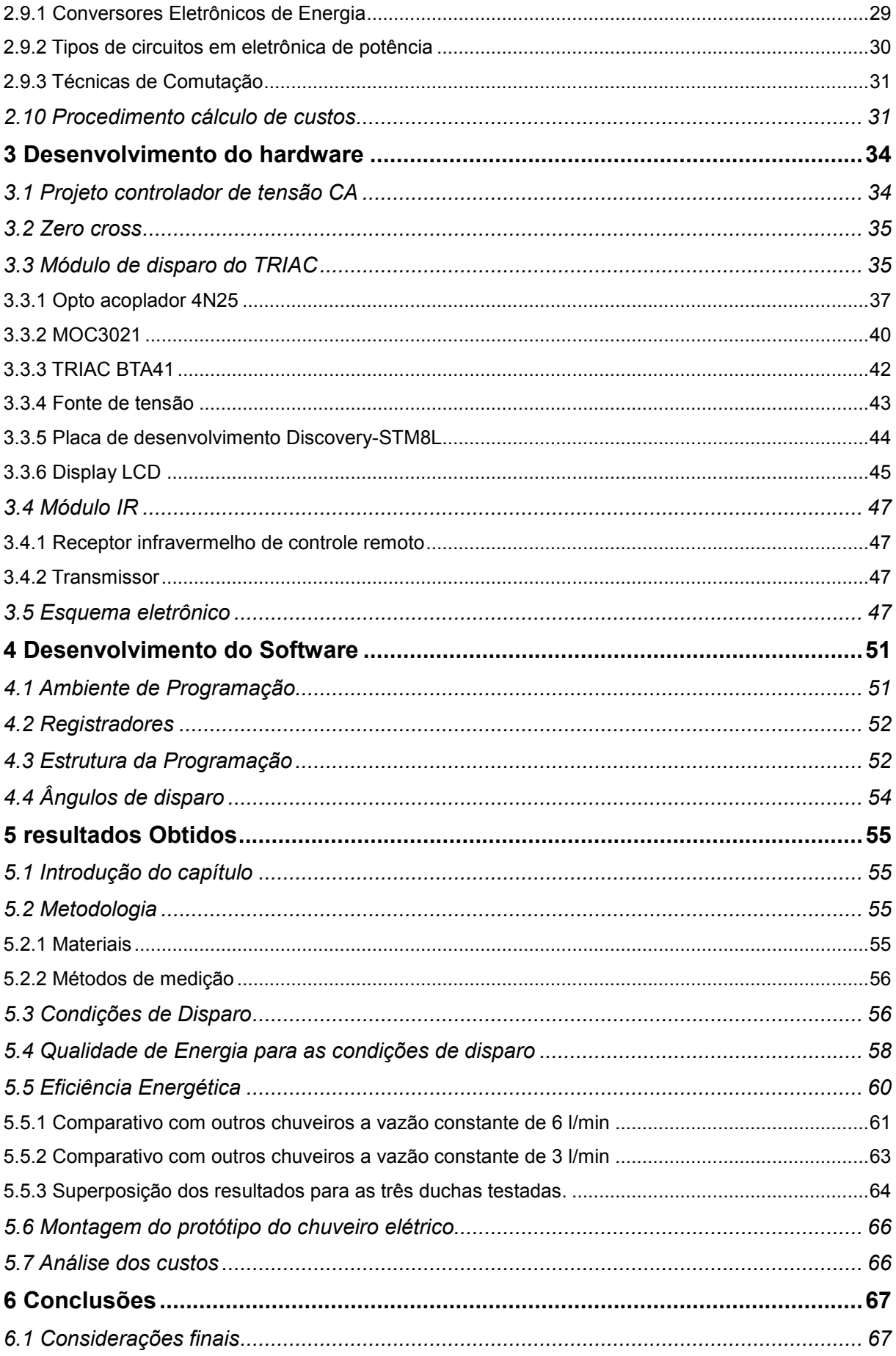

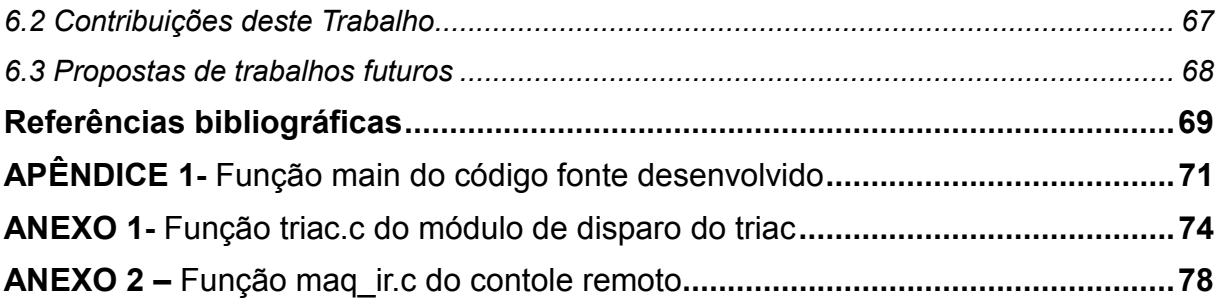

# 1 INTRODUÇÃO

#### 1.1 Contexto geral

 De acordo com a Associação Brasileira da Indústria Elétrica e Eletrônica (ABINEE), o chuveiro elétrico foi desenvolvido no Brasil em meados da década 30, procurando substituir o aquecimento tradicional da água para banho feito através da queima de lenha em compartimento separado.

Como no Brasil à época também não haviam encanamentos adequados ao uso do gás que poderia ser uma solução para o aquecimento da água, aderiu-se ao chuveiro elétrico pelo baixo custo de sua instalação, em comparação com a instalação específica para o gás.

Uma grande parte da energia elétrica gerada no Brasil, isto é 74%, é obtida a partir de usinas hidrelétricas, de acordo com a Empresa de Pesquisas Energéticas (EPE) do Ministério de Minas e Energia, pela própria política governamental e pelo grande potencial hídrico do país. Todavia, a geração deste tipo de energia é muito cara e toda vez que uma nova usina é projetada ocorre muito prejuízo para o meio ambiente. A classe residencial detém 23,8% do mercado de energia elétrica com consumo de 108.457 GWh. Um chuveiro elétrico responde pela maior parcela de consumo de energia elétrica residencial, 25% a 35% do total gasto, e segundo estimativa do Procel (2005), calcula-se que o chuveiro consome de 6,2% a 8,7% do total de energia elétrica produzida no país.

 Esta é uma das grandes motivações para o desenvolvimento de um chuveiro digital eficiente, pois sabe-se que em todas as residências do Brasil a carga mais alta é o chuveiro elétrico, o ideal é evitar seu uso em horários de maior consumo entre as 18 horas e 20 horas.

# 1.2 Justificativas

O desperdício de energia com o chuveiro elétrico é muito alto, pois quando o clima está frio é realizado o controle da temperatura através da vazão.

O controle tradicional da temperatura de um chuveiro é realizado pela vazão: quanto maior o fluxo de água escoando pelo cano e entrando no misturador, mais resfriada é a resistência e menor a temperatura da água, o controle também é feito através da resistência que pode ser aumentada proporcionando uma maior potência e diminuindo-se a resistência para menos potência.

No intuito de minimizar o consumo de energia, um controle eletrônico pode ser feito através de dimmer, que consiste em um dispositivo que chaveia um TRIAC em determinada potência ajustada por um trimpot.

Um controle de temperatura mais inteligente pode ser feito através de microcontrolador, onde com base em um referencial de potência o microcontrolador é capaz de tempo em tempo efetuar o disparo do TRIAC.

Atualmente é muito grande a busca por eficiência energética, sabendo-se que o chuveiro elétrico é a maior carga na maioria das residências então é necessário um chuveiro digital que economize energia, apresente de forma clara a porcentagem de potência economizada no banho mudando a temperatura através de potência e não de vazão.

# 1.3 Objetivos

O trabalho tem como objetivo principal desenvolver um protótipo de um chuveiro digital, hardware e software o qual apresenta em um display a porcentagem da potência entregue a carga e pode ser acionado por controle remoto.

Os objetivos específicos do trabalho são:

- a) Desenvolver um protótipo em hardware.
- b) Programar em software algoritmos de controle do chuveiro.
- c) Realizar testes com o protótipo.
- d) Conduzir comparações com equipamentos comerciais existentes que não possuam controle específico de temperatura.

# 1.3.1 Organização do Texto

O capítulo 1 apresenta a introdução do trabalho contendo alguns conceitos fundamentais sobre chuveiro elétrico, eficiência energética, bem como a apresentação dos objetivos e a organização do texto.

O capítulo 2 mostra uma revisão bibliográfica explicando o princípio de funcionamento de um chuveiro elétrico onde a água é aquecida por meio de contato com a resistência elétrica, ainda é feita uma revisão bibliográfica sobre a linguagem assembly e linguagem C e são apresentados conceitos básicos sobre microcontroladores.

O capítulo 3 mostra o desenvolvimento do hardware, descrevendo-se os componentes utilizados e destacando-se a sua importância e funcionamento no circuito. Apresentam-se também os principais cálculos que determinaram a utilização dos componentes do módulo de disparo do TRIAC, introduz os microcontroladores da família STM8L e aspectos inerentes ao chip STM8L152C6 da placa STM8L-Discovery que será utilizado no protótipo e os elementos principais desta tecnologia para melhor entendimento, finaliza-se o capítulo com o desenho do esquema elétrico proposto e montagem final da placa de testes.

O capítulo 4 mostra o ambiente de programação, os registradores utilizados e o desenvolvimento do software e as funções, é apresentado também os ângulos utilizados para os disparos do TRIAC.

O capítulo 5 faz um comparativo entre o protótipo do chuveiro digital elaborado e dois chuveiros de três posições do mercado comparando com valores de temperatura para vazão constante, apresenta várias condições de disparo e também é realizada uma análise da FFT para as várias condições de disparo.

# 2 REVISÃO BIBLIOGRÁFICA

#### 2.1 Introdução do capítulo

Neste capítulo serão abordadas as alternativas existentes para o aquecimento de água, aquecedores instantâneos e estudos que tem sido feito e técnicas aplicadas para melhoria da eficiência energética, também é apresentado como revisão bibliográfica o princípio de funcionamento de um chuveiro digital. Será vista uma breve revisão de linguagem de programação e eletrônica de potência a qual apresenta as técnicas de comutação. De antemão é apresentado nesse capítulo o procedimento do cálculo de custos.

#### 2.2 Aquecimento de água no setor residencial.

Para o aquecimento existem alternativas de sistema que variam em função das fontes de calor e configurações dos aquecedores. Os aquecedores de água residencial podem ser instantâneos ou de acumulação. O aquecedor instantâneo aquece a água no momento do uso, devendo ter uma potência nominal que propicie o acréscimo instantâneo de temperatura na água. O aquecedor de acumulação utiliza uma menor potência nominal aquecendo a água de forma mais lenta, desta forma a água precisa ser armazenada e mantida aquecida em um reservatório, de maneira que permita o seu uso em uma demanda pré-dimensionada em volume e temperatura.

 Segundo RAIMO (2007) o setor residencial reflete a cultura do uso excessivo da eletricidade para aquecimento de água.

O gás natural apesar da grande penetração na ultima década, na estrutura produtiva do país e de ser uma energia primária mais compatível para obtenção de calor do ponto de vista termodinâmico, tem sua participação bastante inexpressiva no setor residencial, sendo mais utilizado para cocção.

Uma energia compatível com o aquecimento de água é a solar, ambientalmente limpa se comparada à elétrica e ao gás.

### 2.2.1 Conversão da energia final em útil

Os parâmetros de conversão de energia final em útil são associados à fonte térmica, potência do aquecedor e eficiência na conversão e transporte de calor.

- Energia útil: quantidade de calor no ponto de uso. A demanda de água quente necessária no ponto de uso define esta energia.
- Energia final: quantidade de energia fornecida ao sistema de aquecimento. Esta energia depende da fonte de calor utilizado no sistema e das eficiências na conversão e transporte de água aquecida.
- Potência útil do aquecedor (Pu): quantidade de calor por unidade de tempo absorvida pela água, expressa em kW ou kcal/min.
- A potência nominal do aquecedor (Pn): é a quantidade de calor por unidade de tempo fornecida pela fonte de calor ao aquecedor, expressa em kW ou kcal/min.
- A eficiência do sistema (ɳs) é a soma da eficiência na conversão (ɳc) com a eficiência de transporte de calor (ɳt).
- A eficiência na conversão (ɳc) é a relação entre a potência útil e a potencia nominal do aquecedor, expressa em porcentagem.
- A eficiência de transporte (ɳt) é o resultado da perda ou ganho de calor na infraestrutura.

## 2.3 Aquecedores instantâneos

São aquecedores que funcionam em geral por diferença de pressão da água da tubulação a ser utilizada, ou seja, o aquecedor é instalado em uma tubulação de água que possui conexões com torneiras, chuveiros. Ao abrir uma destas torneiras a diferença de pressão ocasionada pelo fluxo faz com que o aquecedor abra o gás e aqueça a água que passa por sua serpentina.

Estes aquecedores são utilizados em um número pequeno de pontos de utilização. Aquecem a água que irá ser utilizada no instante do uso, por isso são chamados de instantâneos. Necessitam de uma quantidade maior de combustível (são mais potentes), mas tem uma eficiência maior. São mais econômicos se comparados com os de acumulação, se o uso dos pontos for esporádico, sem frequência bem definida durante o dia.

Existem aquecedores com piloto, onde ou o piloto permanece aceso todo o tempo, ou podemos acendê-lo antes do uso da água quente.

Existem aquecedores automáticos, onde não existe piloto e as chamas acendem por faísca elétrica produzida, ou por pilhas, ou por energia elétrica da rede. Neste último caso, o aquecedor depende da energia elétrica da rede, caso existe uma falta de energia, o aquecedor não irá acender e, portanto não irá aquecer a água.

Existem aquecedores com tiragem natural, onde os produtos da combustão produzidos pela queima saem naturalmente pela chaminé, por diferença de densidade/temperatura destes. Estes aquecedores exigem distâncias verticais mínimas bem definidas de altura da chaminé, conforme especificado na NBR 8183, para excitar que exista retorno de fluxo pela chaminé. Estes aquecedores são os mais comuns e de menor custo.

Existem aquecedores com tiragem forçada, onde os produtos da combustão produzidos pela queima são retirados por um exaustor que funciona com a energia elétrica da rede. Estes aquecedores são sempre automáticos, com acendimento por faíscamento também da energia elétrica da rede. Tem a vantagem de não necessitarem seguir as distâncias verticais mínimas exigidas por norma, facilitando e viabilizando a instalação em locais que não permitiam estas distâncias. Por outro lado depende da energia elétrica da rede e em sua falta não aquecem a água.

Existem aquecedores blindados, que retiram o ar para a combustão diretamente do ambiente externo que estão fixados. Esta retirada pode ser natural (exigindo a instalação de grande área para o duto de entrada de ar); ou forçada (feita por um exaustor que utiliza a energia elétrica da rede, e necessitam de uma área muito menor para o duto), sendo que neste último caso, em geral o duto usado é duplo (entrada de ar e saída dos produtos da combustão) e concêntrico. São recomendados para instalar diretamente nos banheiros, em paredes que dividem a parte externa do edifício.

Entre os diferentes sistemas de aquecimento de água residencial, este trabalho foca no estudo dos aquecedores elétricos instantâneos por transferência direta de calor para a água.

### 2.4 Técnicas aplicadas e melhoria da eficiência energética

A preocupação com a melhoria da eficiência energética é discutida no mundo como é visto no trabalho de S. Firth (2007), onde o consumo de energia de diferentes tipos de usuários é investigado, pois o aumento global no consumo de eletricidade é atribuído a um aumento de 10,2% no consumo de stand-by de aparelho este trabalho apresentou as tendências de consumo de eletricidade nas edificações e demonstrou o papel da monitoração da energia a fim de compreender a tendência de consumo dos usuários.

Técnicas aplicadas à melhoria de eficiência são vistos na casa eficiente que é um trabalho realizado em Santa Catarina o qual se preocupa em desenvolver soluções que tornem os processos produtivos mais eficientes e ambientalmente sustentáveis. Com a criação do Procel Edifica pela ELETROBRAS/ PROCEL em 2003, criou-se uma oportunidade para a atuação conjunta de setores como universidades, centros de pesquisa e entidades das áreas governamental, tecnológica, econômica e de desenvolvimento, em benefício da promoção do uso racional da energia elétrica em edificações.

O aquecimento de água através do chuveiro elétrico e a sua demanda de energia é discutido no trabalho de Rancine (1998), o qual propõe a troca das diferentes tecnologias de aquecimento de água usadas mundialmente pelo aquecimento instantâneo da água através do chuveiro elétrico.

Uma parte significativa do consumo de energia no segmento residencial é atribuída ao aquecimento de água. Os tipos de combustível variam de acordo com o que está disponível no país. As tecnologias empregadas também são diferentes, de acordo com especificidades de cada país e as diferentes tecnologias nos impedem de afirmar que seria a melhor opção para aquecimento de água. Uma das mais empregadas tecnologias é o aquecimento por meio de caldeiras elétricas e armazenamento em tanques. Este tipo de aquecimento é amplamente utilizado, ainda consome grandes quantidades de energia como resultado de perdas de calor, os custos de instalação são elevados o processo pode causar o desenvolvimento de Legionella pneumophila. Este de alguma forma não é muito preciso, pois outras variáveis intervenientes devem ser levadas em conta. Outro tipo de sistema de aquecimento de água utilizado, mas menos conhecido a nível mundial, é o chuveiro elétrico, que consiste em um equipamento aquecedor de água instantâneo. Este tipo de equipamento, amplamente utilizado em alguns países em desenvolvimento, tem uma eficiência energética razoável a um custo muito baixo de instalação. Portanto, as suas vantagens anuladas quando a questão da alta demanda de

energia elétrica e surge o caso da proliferação bactéria é questionável. O efeito chuveiro elétrico é apresentado por meio de uma investigação em habitação de baixa renda.

O chuveiro elétrico é mais de 80% de eficiência. Contudo existem vantagens e desvantagens. No Brasil, durante os anos 60, esses dispositivos tinham resistência elétrica em torno de 2,5 kW. Mais tarde, ele se tornou mais popular com uma resistência de 4,4 kW, que são comumente encontrados atualmente. Hoje em dia chuveiros elétricos com resistência até 7,5 kW podem ser encontrados no mercado.

Com a aquisição dos dados da demanda elétrica do chuveiro e custos de outros sistemas de aquecimento como a gás, óleo, dentre outros, é possível traçar políticas energéticas e calcular o custo de aquecimento de água não só em termos do utilizador final, mas também em termos de investimentos em geração de plantas elétrica.

Um dos pontos negativos da utilização do chuveiro elétrico pode ser notado na figura 1 onde a demanda de energia de uma residência é menor que 0,5kW antes de ligar o chuveiro e 5,0kW após é importante observar que isso acontece entre as 18 hs e 19 hs sendo caracterizado o horário de pico.

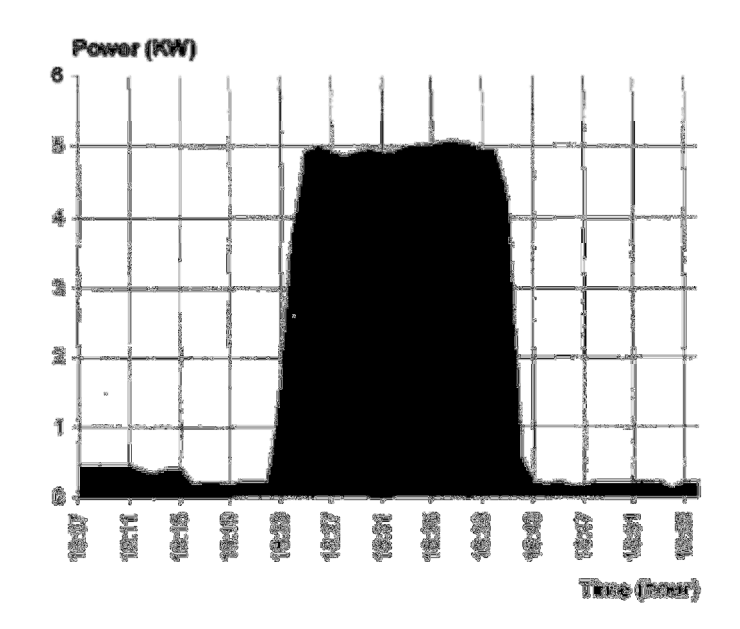

Fonte: Rancine, 1998, p.5 FIGURA 1 – Caso típico onde o chuveiro está trabalhando em uma residência.

#### 2.5 Princípio de funcionamento de um chuveiro elétrico

A água que sai do chuveiro tem uma vazão menor do que a água que entra no cano então isso faz com que parte da água se acumule dentro do misturador ou câmara quente. Existe uma peça que serve como uma chave, peça essa denominada diafragma que quando o misturador ou câmara quente enche de água empurra o diafragma que fecha os contatos elétricos. Quando a válvula do chuveiro é fechada um pouco de água escorre fazendo com que o diafragma desça abrindo o contato elétrico.

Em um chuveiro elétrico a água é aquecida através do contado da água com uma resistência elétrica, onde a potência dissipada é transferida na forma de calor para água. A potência dissipada é determinada pela fórmula (1). A energia é a integral de (1), controlando-se a energia entregue a carga temos o controle da temperatura do chuveiro.

$$
P = V^2 / R = I^2. R \tag{1}
$$

# 2.5.1 Componentes básicos de um chuveiro elétrico

Como componentes básicos principais de um chuveiro elétrico temos o diafragma, o misturador, a resistência elétrica e o espalhador.

#### 2.5.2 Diafragma

No momento que a válvula é aberta, o misturador enche de água fazendo com que a pressão aumente, o diafragma que é uma chave que responde a pressão fecha os contatos fazendo com que a corrente elétrica circule no momento em que a válvula é fechada a pressão interna do misturador cai e o diafragma abre os contatos cortando a alimentação para a resistência. Na figura 2 temos a foto do diafragma utilizado.

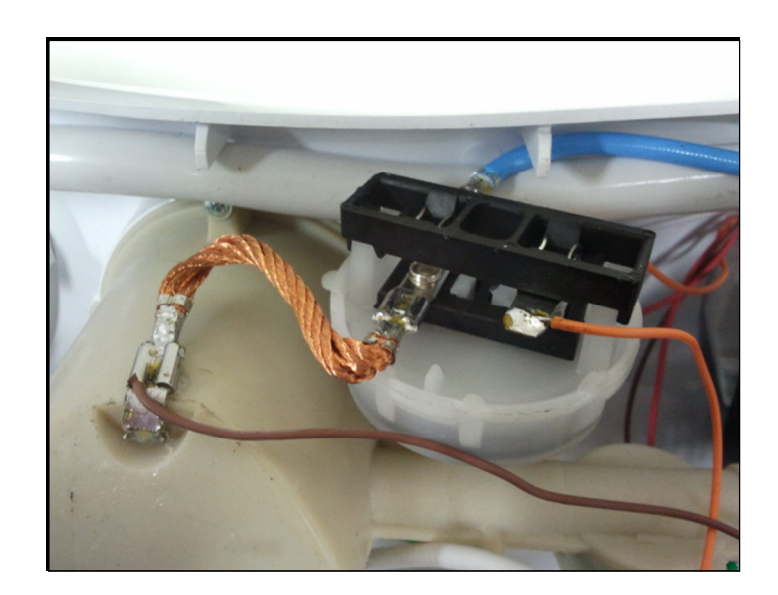

# FIGURA 2 - Diafragma

# 2.5.3 Misturador ou Câmara quente

O misturador ou câmara quente é como se fosse uma caixa d'água onde fica mergulhada a resistência elétrica, tem duas funções, acionar o diafragma por pressão e fazer troca de calor entre a água fria e a resistência. Na figura 3 pode ser observada uma câmara quente.

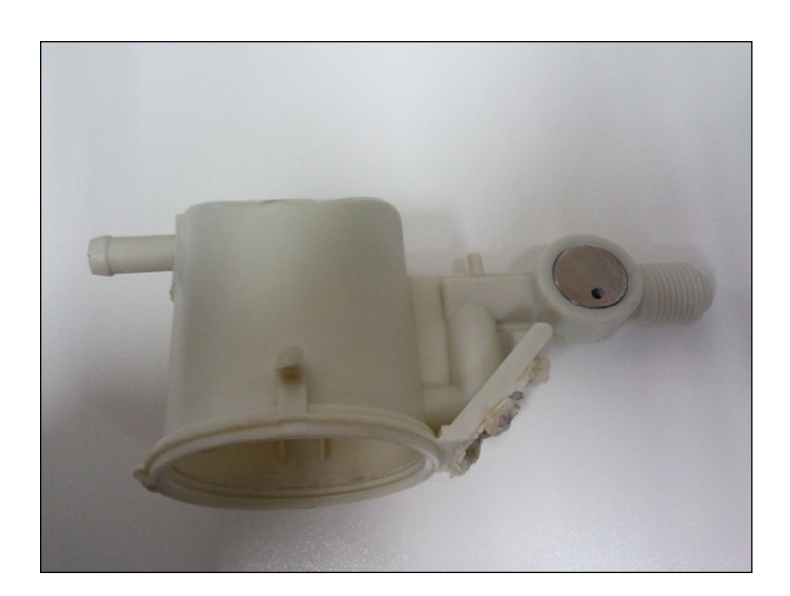

FIGURA 3 - Misturador ou Câmara quente

# 2.5.4 Resistência elétrica

A resistência elétrica é um fio de metal enrolado por onde circula a corrente elétrica, esta resistência fica dentro da câmara quente do chuveiro. A resistência pode ser observada na figura 4.

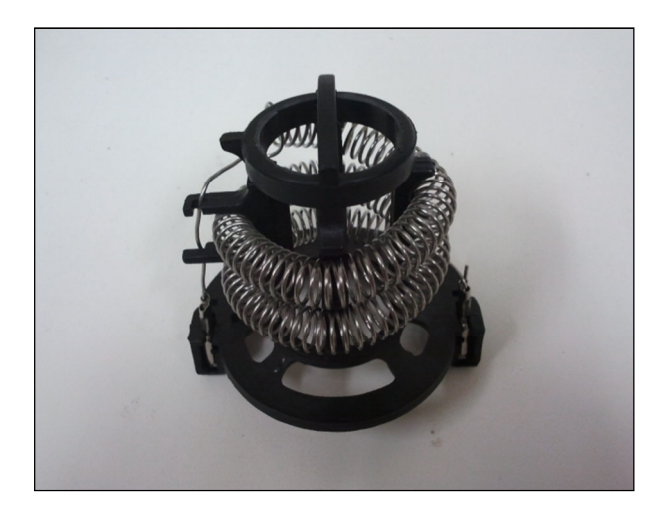

FIGURA 4 - Resistência Elétrica

# 2.5.5 Espalhador

O espalhador é a parte inferior, que possui pequenos furos os quais são responsáveis por limitar a vazão da água fazendo com que o diafragma suba e também proporciona uma sensação agradável ao banho. O modelo de espalhador utilizado no projeto pode ser observado na figura 5.

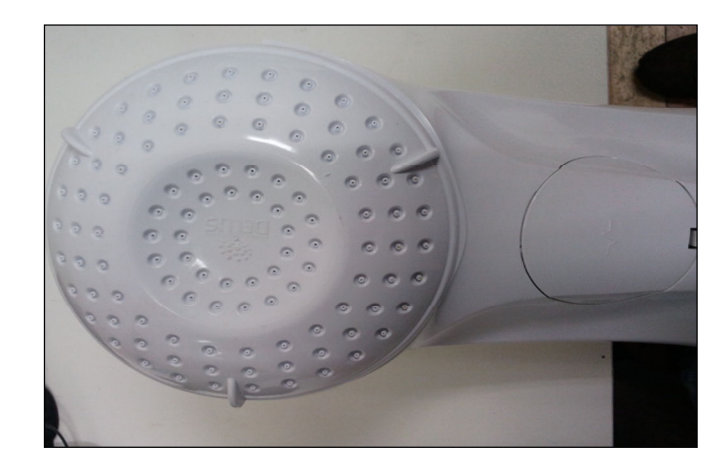

FIGURA 5 - Espalhador

### 2.6 Microcontroladores

Os microcontroladores, são também denominados MCU ou µC, podem ser programados para propósito específico. São geralmente encontrados embarcados dentro de um aparelho ou dispositivo comercializado. Possuem assim como um microprocessador de uso geral componentes lógicos e aritméticos, nos microcontroladores existe uma série de elementos adicionais como memória, RAM, memória flash, EEPROM, interfaces de entrada e saída digitais, conversores analógicos digitais, pwm, interface USB e os microcontroladores mais modernos possuem inclusive Ethernet.

#### 2.6.1 Microcontrolador STM8L152C6

O STM8L152C6 é um circuito integrado produzido pela STMicroeletronics, que pertence à categoria dos microcontroladores, ou seja, um componente integrado que em um único dispositivo contém todos os circuitos necessários para realizar um completo sistema digital programável. Dispõe de todos os dispositivos típicos de um sistema microprocessado, ou seja, uma CPU (Central Processor Unit ou Unidade de Processamento Central) cuja finalidade é interpreta as instruções de programa, uma memória EEPROM na qual serão armazenadas as instruções do programa, uma memória RAM utilizada para memorizar as variáveis utilizadas pelo programa, uma série de linhas de I/O para controlar dispositivos externos ou receber pulsos de sensores, chaves, e outros, uma série de dispositivos auxiliares ao funcionamento, como gerador de clock, bus, contador, etc. A presença de todos estes dispositivos em um espaço extremamente pequeno, dá ao projetista ampla gama de trabalho e enorme vantagem em usar um sistema microcontrolado, onde em pouco tempo e com poucos componentes externos pode-se fazer o que seria oneroso fazer com circuitos tradicionais. É um modelo extremamente poderoso que agrupa em seu interior um número grande de recursos disponíveis.

# 2.7 Linguagem Assembly

É uma linguagem de programação utilizada para desenvolver o código fonte de uma determinada aplicação que utilize microcontroladores, a qual é amplamente discutida em (Sousa 2003).

Por ser uma linguagem de baixo nível permite o controle do processamento, aproximando o usuário do controle da informação dentro do núcleo de processamento, cada arquitetura de computador possui sua própria linguagem de máquina. Essa linguagem se difere no número e tipo de operações que suportam, possuindo diferentes tamanhos e registros geralmente fornecidos pelo fabricante na sua documentação.

#### 2.8 Linguagem C

Um programa em linguagem C tem uma estrutura básica que contem os arquivos externos, declaração de variáveis globais, funções, função principal (main). O programa em C deve conter ao menos a função principal, pois ela é a primeira a ser lida quando o programa é executado.

## 2.8.1 Declaração de variáveis

As variáveis em C, devem ser declaradas sempre no início do programa, de uma função ou de um bloco de programa (Pereira, 2004). O identificador deve conter somente letras, números ou caracteres sublinhados, sempre iniciar por letras ou sublinhado, letras maiúsculas e minúsculas são diferentes, e nunca pode ser igual a uma palavra reservada.

# 2.8.2 Comandos da linguagem C

O conjunto de comandos utilizados na linguagem C são os seguintes:

- Condicionais: são comandos que permitem executar código associado a uma condição ser verdadeira ou falsa, existem dois tipos if e switch.
- Iteração laço ou repetição: permite à execução de código repetitivo, os comandos utilizados são while, for, do.
- Salto ou desvio: utilizados para provocar o desvio do fluxo do programa, o comando utilizado é o goto.

### 2.8.3 Funções:

Uma função é um conjunto de comandos que executam uma determinada operação do programa. Normalmente, quando se necessita repetir um mesmo trecho de código diversas vezes em um programa, utiliza-se uma função para guardar esse conjunto de comandos e a cada vez que for necessária a sua execução, basta realizar uma chamada à função (Pereira, 2004).

### 2.9 Eletrônica de Potência

Na eletrônica de potência o controle e conversão de energia elétrica são tratados aplicando a eletrônica de estado sólido. Utilizando condução e bloqueio dos dispositivos semicondutores de potência assim é realizada a conversão de energia elétrica. Circuitos eletrônicos simples, que normalmente consistem de circuitos integrados e componentes discretos, geram os sinais de necessários ao comando dos dispositivos de potência. Os circuitos integrados e os componentes discretos estão sendo substituídos por microprocessadores.

# 2.9.1 Conversores Eletrônicos de Energia

Um conversor eletrônico é um dispositivo que faz a interface entre uma fonte de potência e uma carga, ou em alguns casos, o estágio de entrada de outro conversor.

O circuito de potencia deste conversor possui em sua composição os dispositivos semicondutores diodos, IGBTs, MOSFETs, etc.

Para que o mesmo opere conforme desejado, é necessário um circuito de controle, responsável pela geração de sinais, composto por circuitos eletrônicos para a regulação ou comando do conversor.

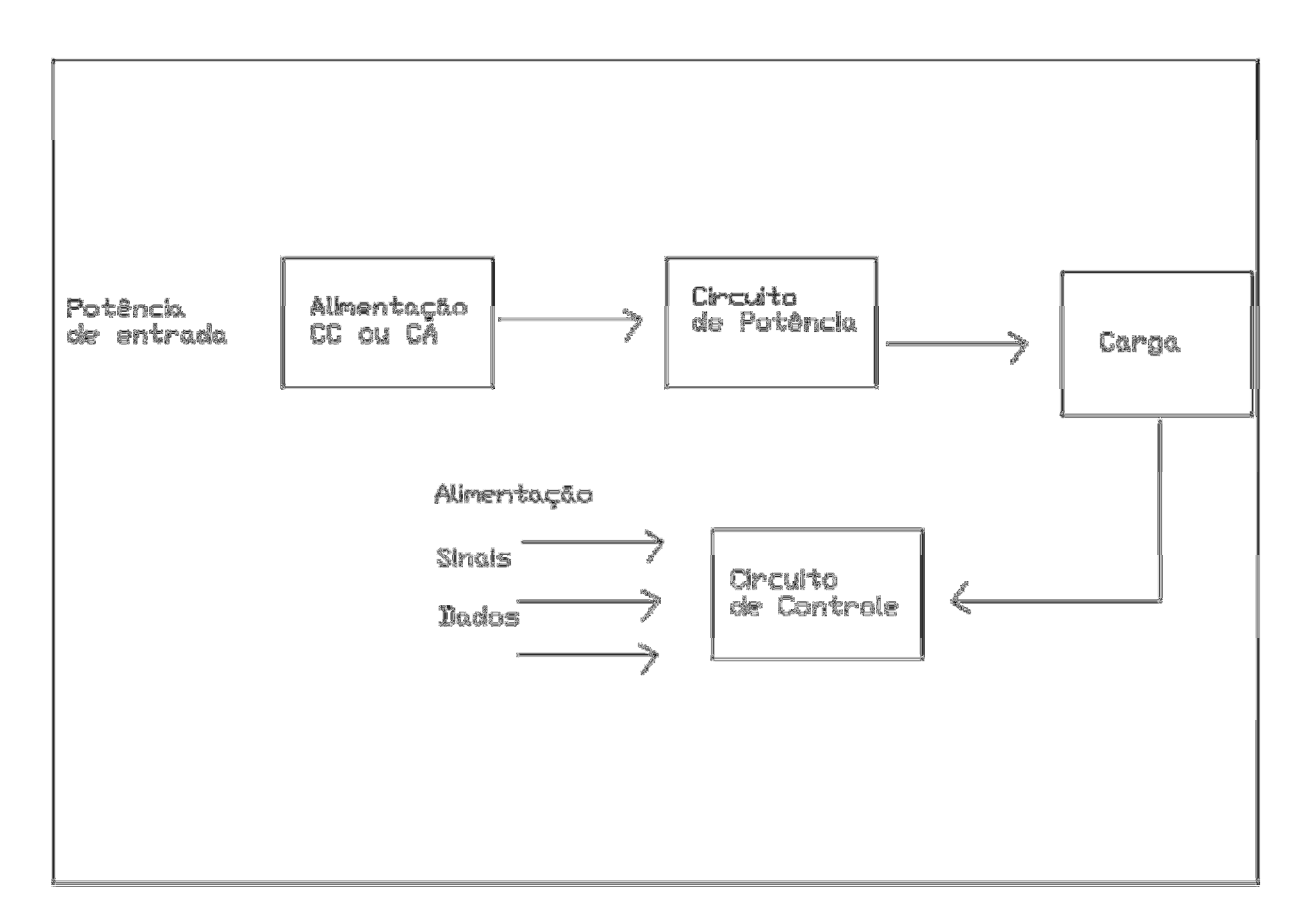

FIGURA 6 – Conversor Eletrônico de Energia

# 2.9.2 Tipos de circuitos em eletrônica de potência

Para o controle ou condicionamento de energia elétrica, a conversão de potência elétrica de uma forma para outra é necessária e as características de chaveamento dos dispositivos de potência permitem essas conversões. Um conversor pode ser considerado uma matriz de chaveamento. Os circuitos de eletrônica de potência podem ser classificados em seis tipos:

- Retificadores com diodos;
- Conversores CA-CC (retificadores controlados);
- Conversores CA-CA (controladores de tensão CA);
- Conversores CC-CC (choppers);
- Conversores CC-CA (inversores);
- Chaves estáticas.

### 2.9.3 Técnicas de Comutação

Comutação é o processo de desligamento ou corte de um dispositivo tipo semicondutor, e ele normalmente causa a transferência do fluxo de corrente para outras partes do circuito. Um circuito de comutação geralmente utiliza componentes adicionais para conseguir o desligamento. Desligar ou cortar significa que a condução direta do dispositivo tipo semicondutor tem de cessar e a reaplicação de uma tensão positiva ao anodo sem a aplicação de sinal no gatilho não causará fluxo de corrente.

As técnicas para se comutar um dispositivo tipo semicondutor são classificadas em dois tipos: comutação natural e comutação forçada.

- Comutação natural: A comutação dos semicondutores ocorre de maneira natural quando a tensão sobre o mesmo se inverte e sua corrente se anula, sendo aplicada aos controladores de tensão CA, retificadores de fase controlada e cicloconversores.
- Comutação forçada: para os conversores com entrada em CC existe a necessidade de que haja um circuito externo capaz de propiciar as condições de comutação impostas pelo semicondutor ou a utilização de semicondutores com capacidade de bloqueio, como por exemplo, IGBTs e MOSFETs.

Como a tensão de entrada é CA, os semicondutores são comutados pela rede não necessitando de circuitos adicionais de comutação o que torna os circuitos dos controladores de tensão CA muito simples, sendo por esse motivo a comutação natural utilizada.

# 2.10 Procedimento cálculo de custos

Diante da crise energética é interessante conhecer o calculo do consumo energético, está tarefa requer a aplicação da fórmula básica (2).

$$
W = P \times t \tag{2}
$$

Onde:

 $W =$ energia consumida;

 $P =$ Potência considerada;

 $t = tempo$  de utilização.

Com a fórmula (2), fica claro que a energia consumida é diretamente proporcional ao tempo de utilização e potência considerada. Em resumo quanto maior a potência e o tempo de

utilização maior a energia consumida e consequentemente maior a conta de energia a ser paga par a concessionária.

# Exemplo 1

Neste exemplo é feito o cálculo de custo mensal quando o chuveiro normal está consumindo 5400 w e o chuveiro digital está consumindo 4400 w estão a uma mesma temperatura 35°C e a uma mesma vazão 6 l/min para uma família de três pessoas que tomam um banho de 10 min cada uma por dia.

O tempo para os dois chuveiros é extraído da equação (3)

$$
t = \frac{h}{dia} \times dias \tag{3}
$$

$$
t = \frac{0.5h}{dia} \times 30 \; dias \tag{4}
$$

$$
t = 15h \tag{5}
$$

Aplicando a equação (2) para a ducha normal

 $W = 5400W \times 15h$  (6)

$$
W = 81000Wh/1000
$$
 (7)

$$
W = 81kWh \tag{8}
$$

Aplicando a equação (2) para a ducha digital

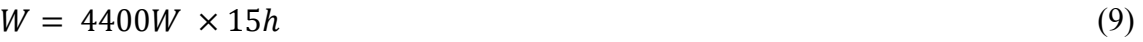

$$
W = 66000Wh/1000
$$
 (10)

$$
W = 66kWh \tag{11}
$$

Para saber o valor que será pago pela energia consumida basta multiplica-la pelo valor pago pelo kWh, o valor pago pelo kWh na concessionária AESSUL é de R\$0,31497.

Na equação (12) é calculado o custo para um mês de uso do chuveiro comum

$$
C = 81kWh \times \frac{R\$ 0,31497}{kWh} \tag{12}
$$

$$
C = R\$ 25,51257 \tag{13}
$$

Na equação (14) é calculado o custo para um mês de uso do chuveiro digital

$$
C = 66kWh \times \frac{R\$ 0,31497}{kWh}
$$
 (14)

$$
C = R\$ 20,78802 \tag{15}
$$

### 3 DESENVOLVIMENTO DO HARDWARE

# 3.1 Projeto controlador de tensão CA

O controlador de tensão CA monofásico de onda completa controla o fluxo de potência da rede de 220V eficazes, 60Hz através de uma carga resistiva de 6,3Ω. A máxima potência de saída é 7700W, então:

O valor da corrente eficaz máxima na carga é calculado na equação 16.

$$
I_{0M} = V_0/R \tag{16}
$$

$$
I_{0M} = 220/6,3 = 35A
$$

O valor eficaz máximo da corrente no dispositivo semicondutor é calculado na equação 17.

$$
I_{RM} = I_{0M}/\sqrt{2}
$$
\n
$$
I_{RM} = 35/\sqrt{2} = 24,7A
$$
\n(17)

Na equação 18 a corrente média máxima no dispositivo semicondutor é calculada.

$$
I_{AM} = \frac{\sqrt{2}}{\pi} \times \frac{V_0}{R}
$$
  

$$
I_{AM} = \frac{\sqrt{2}}{\pi} \times \frac{220}{6,3} = 15,71A
$$
 (18)

Na equação a tensão máxima na carga é calculada na equação 19, como a tensão máxima na carga é igual à tensão máxima no dispositivo semicondutor equação 20. A corrente máxima do dispositivo semicondutor é calculada na equação 21.

$$
V_m = \sqrt{2} \times V_0 = 311V \tag{19}
$$

$$
V_m = V_p \tag{20}
$$

$$
I_p = V_p / R \tag{21}
$$

$$
I_p = 311/6,3 = 49,4A \tag{22}
$$

#### 3.2 Zero cross

Se analisarmos a corrente alternada no ponto instantâneo onde a tensão não está presente este é o zero cross, este evento acontece duas vezes a cada ciclo.

Um zero cross ou detector do cruzamento por zero literalmente detecta a transição de uma forma de onda do sinal de positivo e negativo.

#### 3.3 Módulo de disparo do TRIAC

Quando há TRIAC disponível para alcançar a as especificações de tensão e corrente para aplicações de até 400Hz eles são normalmente utilizados em controle de fase. Por ter a capacidade de corrente bidirecional e de acordo com as especificações do projeto o TRIAC escolhido é o BTA41.

O desenvolvimento do hardware é composto por duas etapas a do zero cross e a do disparo do TRIAC. Para o desenvolvimento da etapa do zero cross foi utilizado um opto acoplador 4N25, resistores e tensão da rede. Para o disparo do TRIAC é necessário um MOC 3021para aumentar o sinal no gate do TRIAC.

O desenvolvimento do hardware permitiu ganho de tempo devido à utilização da placa de avaliação STM8L-Discovery que otimiza o tempo do projeto, pois possui funcionalidades, como botões, display, oscilador e gravador USB já inclusas nela.

Um TRIAC pode conduzir nos dois sentidos e atualmente é largamente utilizado quando se deseja controlar uma carga CA, este controle é feito tanto no semi-ciclo positivo como no negativo, o TRIAC possui três terminas sendo o MT1, MT2, G. Pode ser disparado tanto com um sinal negativo entre o G e MT1 se MT2 for negativo, e também pode ser disparado se

MT2 for positivo e um sinal G MT1 positivo for aplicado. No módulo de controle do TRIAC é necessário isolação, uso de um comparador o qual faz a detecção do cruzamento por zero, também é necessário elevar o nível da corrente do pulso para o gate do TRIAC. Segundo Hashid (1999) conseguimos o desejado com o uso de principalmente opto acopladores e microcontrolador.

O tipo de controle utilizado é o de onda completa ou bidirecional, onde o que se controla é o ângulo da fase. O ângulo de disparo é mudado variando-se o ângulo de disparo do TRIAC T1, para o semi-ciclo positivo e T2 para o semi-ciclo negativo que pode ser observado na figura 6, é importante ressaltar que T1 e T2 estão defasados em 180°.

Quando a tensão de entrada é igual a (23)

$$
vs = 2^{\frac{1}{2}}. Vs. sen(t)
$$
\n
$$
(23)
$$

E os ângulos de disparo forem iguais, a tensão eficaz de saída pode ser encontrada a partir de (24), onde variando o ângulo de 0 a π poderá variar Vs a 0.

$$
V_o = V_s \left[ \frac{1}{\pi} \left( \pi - \alpha + \frac{sen2\alpha}{2} \right) \right]^{1/2} \tag{24}
$$

Analisando a figura 7 pode-se entender o conceito de controle de onda completa, temos primeiro a senóide inteira com seu período variando de 0 a 2π, após no ângulo α inicia um semi-ciclo positivo e em  $\alpha + \pi$  inicia o semi-ciclo negativo.

O pulso de gatilho T1 acontece no ângulo α e o pulso de gatilho T2 no ângulo α + π, chaveando o semi-ciclo positivo e negativo.
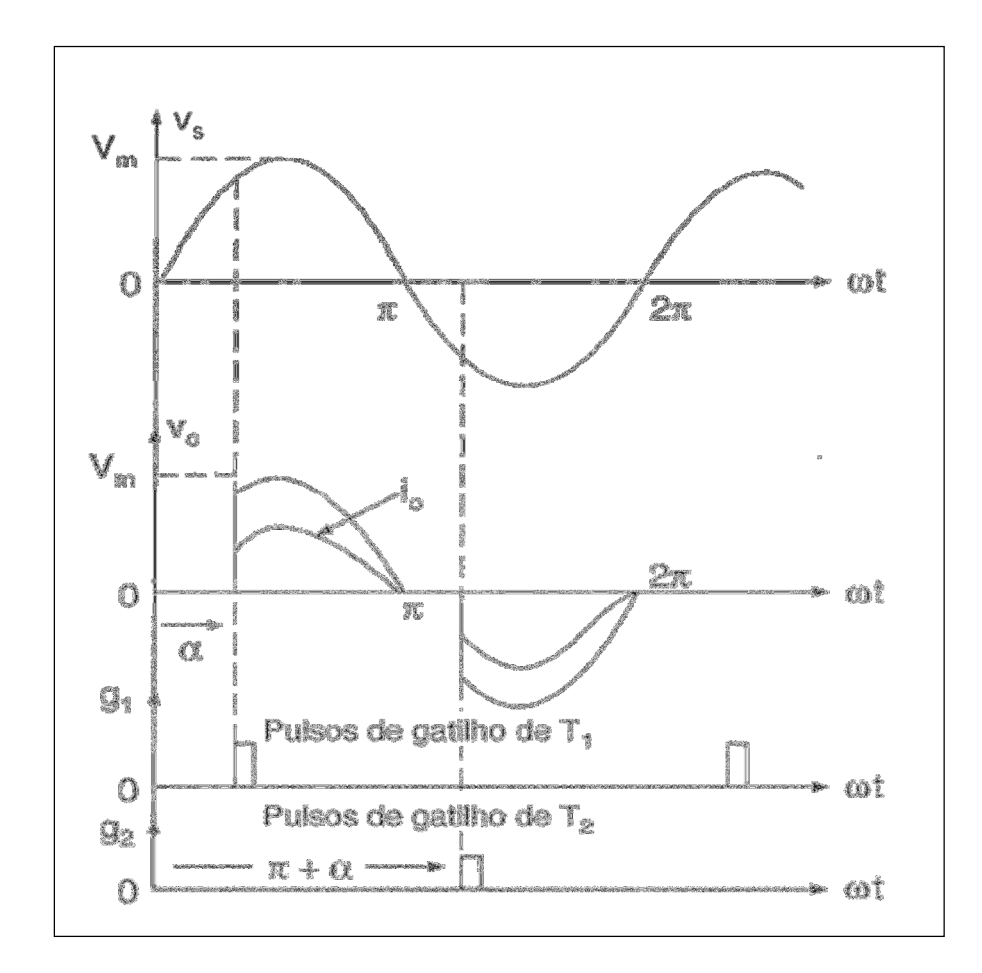

Fonte: Muhammad.H.Hashid, 1999, p.266 FIGURA 7 - Controlador Monofásico de onda completa

#### 3.3.1 Opto acoplador 4N25

Os opto acopladores 4N25 fornecem um isolamento e são constituídos de um diodo emissor de luz infravermelho, e um foto transistor de silício NPN.

Basicamente o que se espera de um zero cross é que ele determine a passagem do semiciclo por zero, faz também a comparação, quando o semi-ciclo é positivo o sinal é alto, quando o semi-ciclo é negativo o sinal é baixo. Abaixo na figura 8 capturada pelo osciloscópio da marca LeCroy modelo waveAce 101 pode ser observado um sinal de zero cross para a tensão da rede 220V, 60Hz.

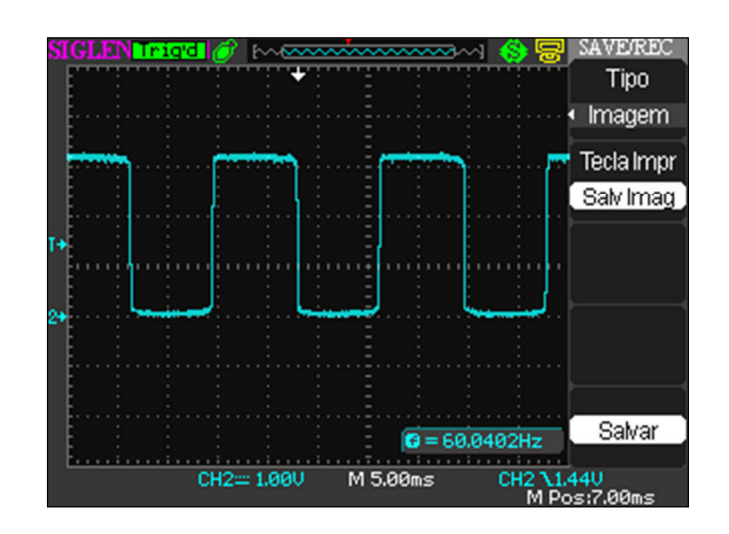

# FIGURA 8 - Zero cross

O sinal em azul da figura 8 realiza o sincronismo com a rede elétrica para que não ocorram disparos aleatórios do TRIAC. A passagem da rede por zero é a referência para manter o sincronismo do pulso toda vez que a tensão passa por zero volt.

 Na tabela 2 e tabela 3 podem ser observadas as características elétricas de entrada e saída respectivamente do opto acoplador 4N25 a 25°C (Motorola, 2011):

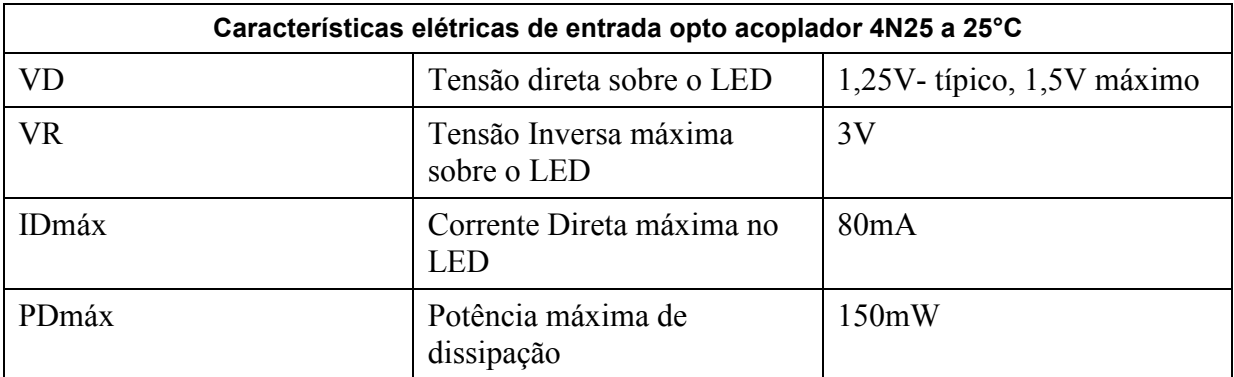

Tabela 1 - Características elétricas de entrada 4N25

| Características elétricas de saída opto acoplador 4N25 a 25°C |                                                    |                                           |  |
|---------------------------------------------------------------|----------------------------------------------------|-------------------------------------------|--|
| <b>VCEO</b>                                                   | Tensão coletor emissor<br>máxima                   | 30V                                       |  |
| VECOmáx.                                                      | Tensão emissor coletor<br>máxima                   | 7V                                        |  |
| VCBOmáx                                                       | Tensão coletor base máxima                         | 70mA                                      |  |
| VCEsat.                                                       | Tensão coletor emissor em<br>saturação             | 0,25V típico 0,5V máximo                  |  |
| Dmáx                                                          | Potência máxima de<br>dissipação                   | 150mW                                     |  |
| <b>Tr</b>                                                     | Tempo de resposta de subida<br>do sinal            | 2us                                       |  |
| <b>Tf</b>                                                     | Tempo de resposta de<br>descida do sinal           | 2us                                       |  |
| Riso                                                          | Resistencia de isolamento<br>entre entrada e saída | $10 + 12$ Ohms – típica<br>$(VI-O=2500V)$ |  |
| PDtot                                                         | Potência máxima de<br>dissipação do dispositivo    | 250mW                                     |  |

Tabela 2 - Características elétricas de saída 4N25

Utilizando a fórmula (25) determinamos o resistor para o LED do opto acoplador.

$$
R = (V_{in} - 1.7)/0.02
$$
\n(25)

Fazendo as contas da um resistor de 30,9K aproximamos para um resistor de 33K.

Na figura 9 está à ligação do opto acoplador 4N25 detector de passagem por zero, o circuito foi desenhado utilizando o software ISIS 7 Professional.

O pino 1 do opto acoplador 4N25 é um diodo emissor de luz recebe o sinal alternado e envia para o gate do foto transistor o qual é chaveado, assim o sinal de zero-crossing é enviado para o microcontrolador.

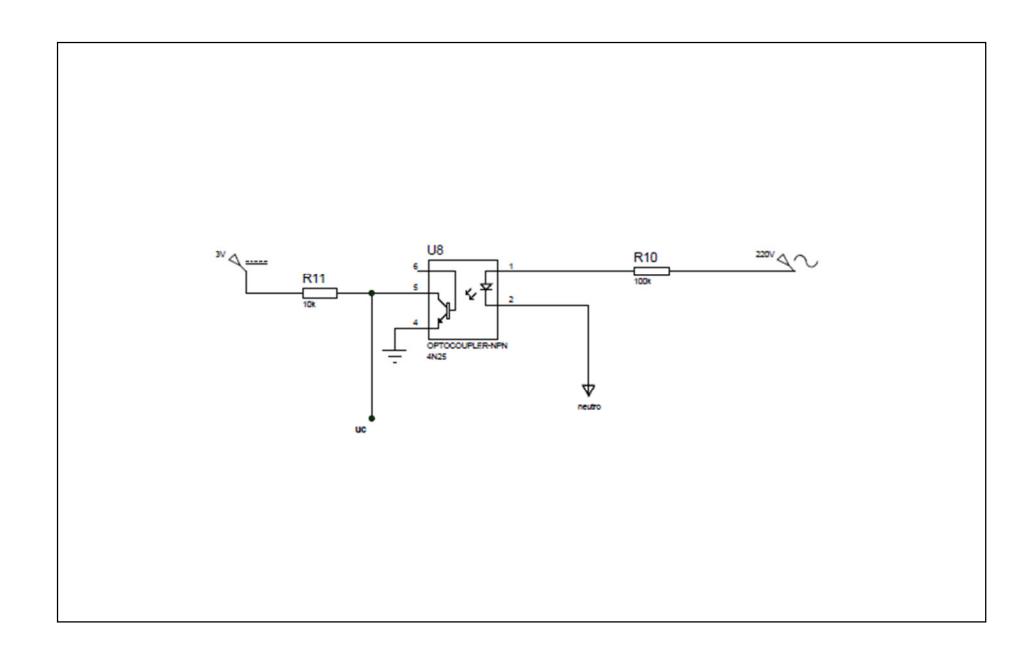

FIGURA 9 - Circuito 4N25

## 3.3.2 MOC3021

Como precisamos aumentar o sinal para o gate que é entregue do microcontrolador o MOC3021 é utilizado de acordo com o esquema elétrico da figura 10. O MOC3021 de acordo com seu data sheet (Motorola, 2011) é recomendado para o uso em circuitos de corrente alternada, controle de motores, dimmers, interface entre microcontrolador que é o caso aplicado neste trabalho.

Em aplicação moderna é indispensável componentes que utilizam luz (Motorola, 2011) como é o caso do MOC3021, pois além de fornecerem isolamento são eficientes e extremamente rápidos. Um dispositivo opto acoplador basicamente é formado por um emissor de luz que no caso é um LED e um receptor que no caso é um foto-diac.

O MOC3021 realiza o isolamento do circuito de alta tensão do circuito microcontrolado, também tem a função de receber à corrente enviada pelo pino do microcontrolador e aumentala para que aconteça o disparo do TRIAC, pois a corrente do microcontrolador não é suficiente para realizar o disparo no gate do TRIAC.

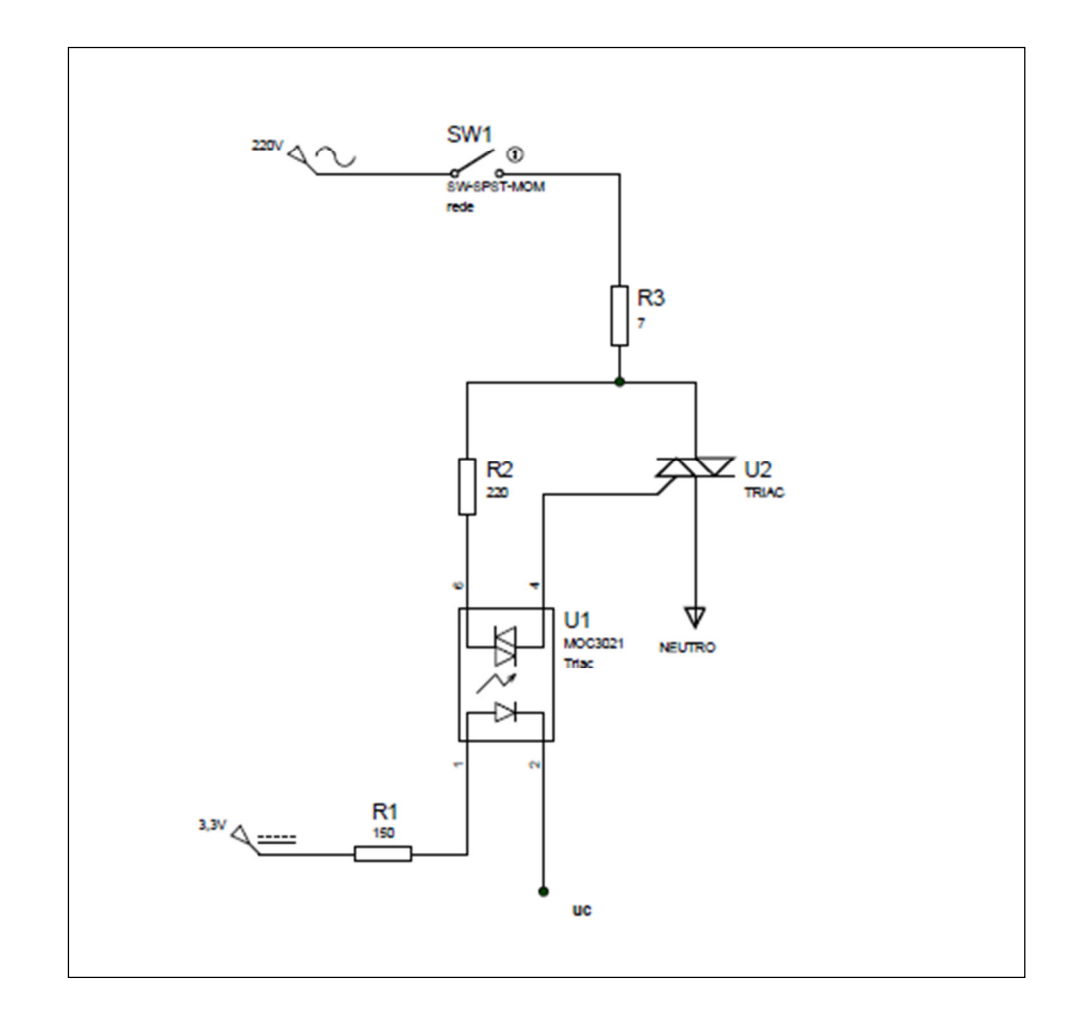

FIGURA 10 - Circuito interface microcontrolador e TRIAC

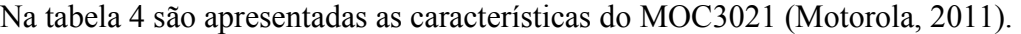

| Características elétricas do MOC3021 |       |  |
|--------------------------------------|-------|--|
| Corrente direta do LED (If) emissor  | 60m A |  |
| Tensão inversa no emissor (Vr)       | 3V    |  |
| Potência máxima do emissor (Pfm)     | 100mW |  |
| Tensão direta do LED emissor (Vf)    | 1,5V  |  |
| Corrente de corte do receptor (Idrm) | 100nA |  |
| Máxima tensão no receptor            | зv    |  |

Tabela 3 - Características elétricas do MOC3021

## 3.3.3 TRIAC BTA41

O TRIAC utilizado foi o TRIAC BTA41 do fornecedor STMicroeletronics, sendo que a corrente máxima que ele suporta é 40A e a frequência de comutação de 120 Hz é largamente utilizado em controle por ângulo de fase onde sua capacidade é requerida (STMicroeletronics, 2011).

Com a operação do gate acontece o aquecimento do TRIAC, sendo necessário o uso de dissipador de calor. O dissipador de calor pode ser um metal colocado no cano do chuveiro o qual é resfriado pela água que vem do cano, garantindo assim a integridade do TRIAC, como pode ser observado na figura 11.

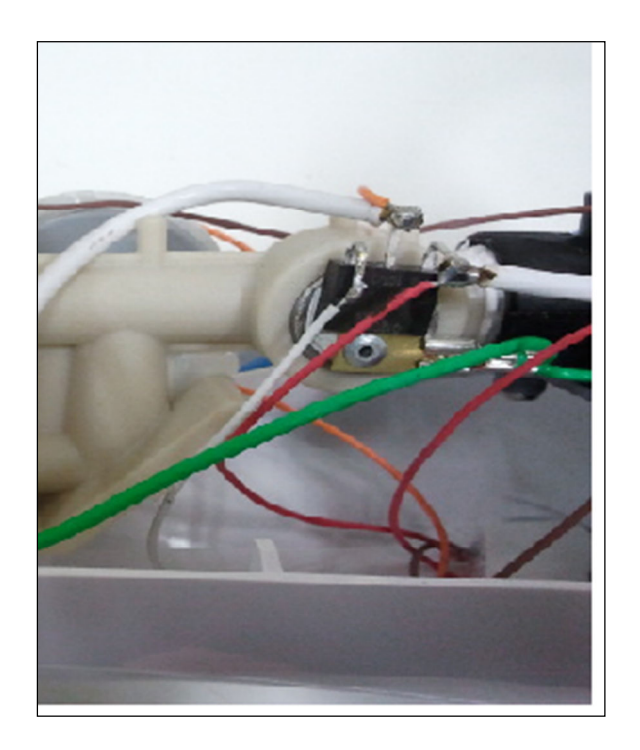

FIGURA 11 - TRIAC BTA41 colocado no dissipador.

O TRIAC é um componente bidirecional e apresenta como característica física ser construído em ambos os tipos de cristais N e P, N é o material que possui muitos elétrons livres e P possui muitos buracos por onde os elétrons podem passar, por isso o gate pode ser acionado tanto por pulsos positivos como negativos.

Na tabela 5 estão apresentadas as características elétricas do componente responsável pelo disparo TRIAC BTA41(STMicroeletronics, 2011).

| Características elétricas do TRIAC BTA41 |        |  |
|------------------------------------------|--------|--|
| Corrente máxima (It(rms))                | 40A    |  |
| Corrente máxima disparo no gate (Vgt)    | 50mA   |  |
| Tensão de pico (Vdrm\Vrrm)               | 600V   |  |
| Tensão máxima disparo no gate (Vgt)      | 1,3V   |  |
| Frequência de comutação                  | 120 Hz |  |

Tabela 4 - Características elétricas do TRIAC BTA41

# 3.3.4 Fonte de tensão

Para realizar a alimentação do módulo do TRIAC foi utilizada uma fonte STEVAL-ILL017V1, Viper17. A fonte de tensão pode ser observada na figura 12.

Tensão de entrada 220Vac +/-20%

Tensão de saída 3,3Vcc, 5Vcc.

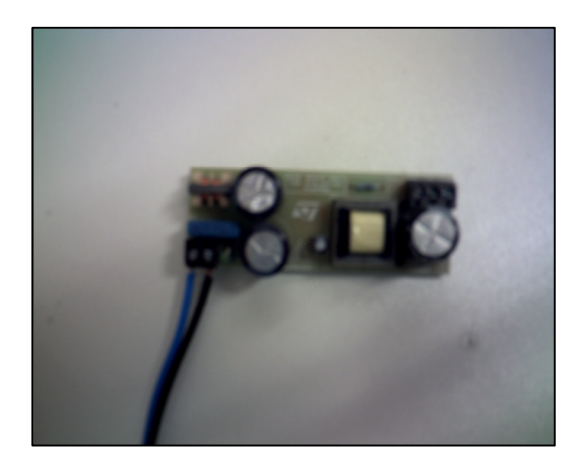

FIGURA 12 - Fonte 3,3V e 5V

A alimentação do circuito foi feita inicialmente em 5V, mas o zero cross não funcionava corretamente. Então a malha de todo o circuito foi alimentada com 3,3V exceto a placa Discovery-STM8L que foi alimentada com 5V.

#### 3.3.5 Placa de desenvolvimento Discovery-STM8L

A placa STM8L-Discovery foi escolhida por exigência da empresa Thermosystem, que usa o microcontrolador STM8L152C6 em seus projetos. Esta placa de desenvolvimento possui como principais componentes o microcontrolador comentado, display LCD 24 segmentos 4 comuns, botões e LEDs.

O microcontrolador STM8L152C6 possui 8bits, 32KB de memória flash, 2 KB de RAM, 1 KB EEPROM de dados, RTC, LCD, timers, USART, I2C, SPI, ADC, DAC e comparadores.

O diagrama de blocos do microcontrolador STM8L152C6, com seus Timers 1 2 3 e 4, oscilador interno de 16MHz e 32Khz, PortA, PortB, PortC, PortD, PortE e PortF, comunicação I2C, USART, SPI, conversor ADC, pode ser observada na figura 13.

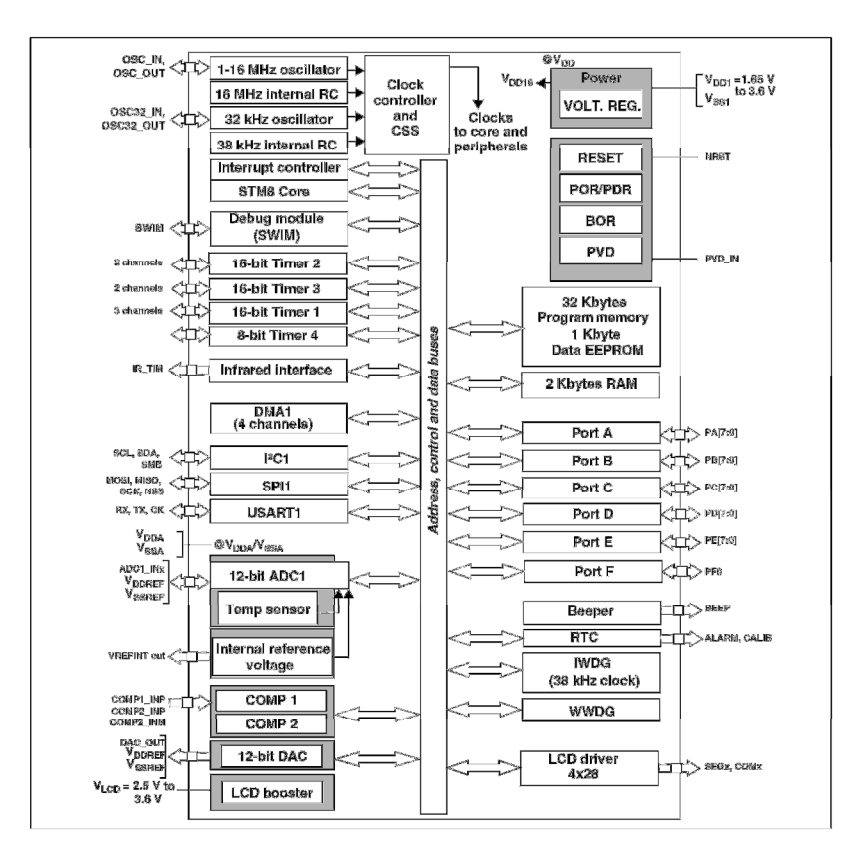

Fonte: UM0970 User Manual, 2011, p.10.

FIGURA 13 - Diagrama de blocos do microcontrolador STM8L152C6

#### 3.3.6 Display LCD

A principal função do display LCD é informar ao usuário do chuveiro digital a porcentagem de potência que está sendo entregue a resistência.

Para o funcionamento do display uma biblioteca é utilizada stm8l discovery lcd.h desenvolvida por STMicroeletronics (2011).

A biblioteca utilizada define os pinos que serão utilizados para a transmissão dos dados, o circuito de ligação do LCD é apresentado na figura 14 onde são indicados os pinos que estão sendo conectados ao microcontrolador.

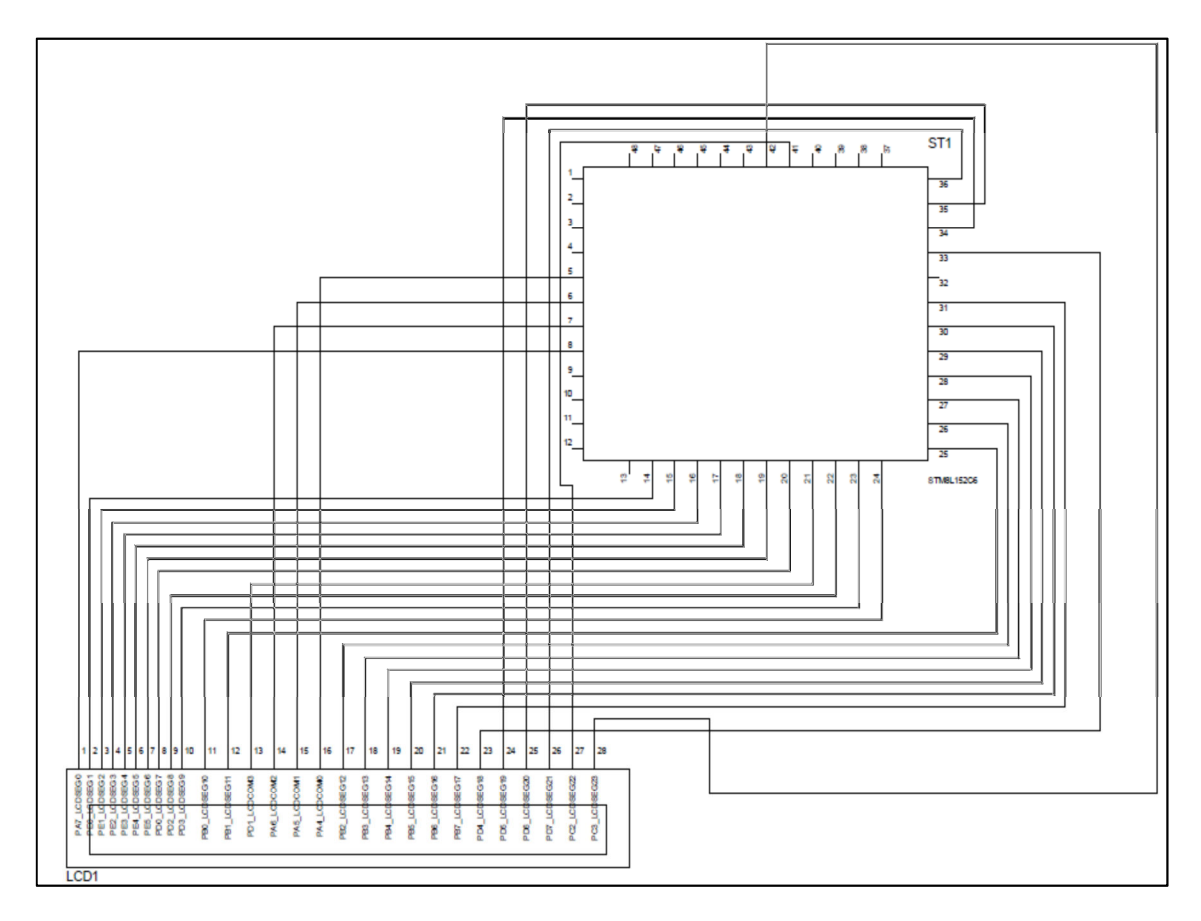

FIGURA 14 - Esquema Eletrônico módulo disparo do TRIAC

Um exemplo de como é apresentada a porcentagem de potência entregue a carga pode ser observado na figura 15.

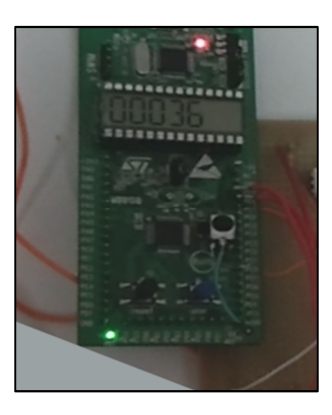

FIGURA 15 – Apresentação da potência entregue a carga no Display.

No exemplo o nível onde se encontra equivale a 36% dos 7700W de potência do chuveiro digital.

## 3.4 Módulo IR

O sistema é baseado na comunicação à distância da ducha com o controle remoto para realizar a operação de incremento e decremento da potência do chuveiro.

## 3.4.1 Receptor infravermelho de controle remoto

São dispositivos pequenos para recebimento de infravermelho de controle remoto, operam sobre uma tensão de alimentação baixa 2,7V até 5,5V e possuem uma baixa perturbação a ruídos e luz.

## 3.4.2 Transmissor

O transmissor utilizado foi um controle remoto produzido na empresa Thermosystem e a comunicação é realizada pelo protocolo Sony, que pode ser observado na figura 16.

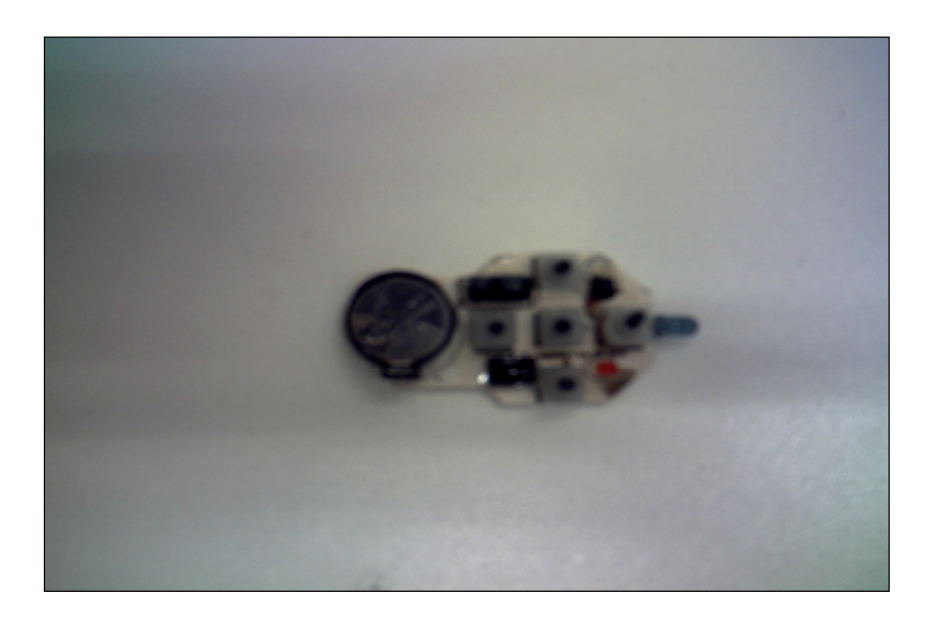

FIGURA 16 - Controle remoto empresa Thermosystem

#### 3.5 Esquema eletrônico

O esquema eletrônico do módulo de disparo do TRIAC pode ser observado na figura 17, para gerar este esquema foi utilizado o ISIS 7 Professional do software Proteus.

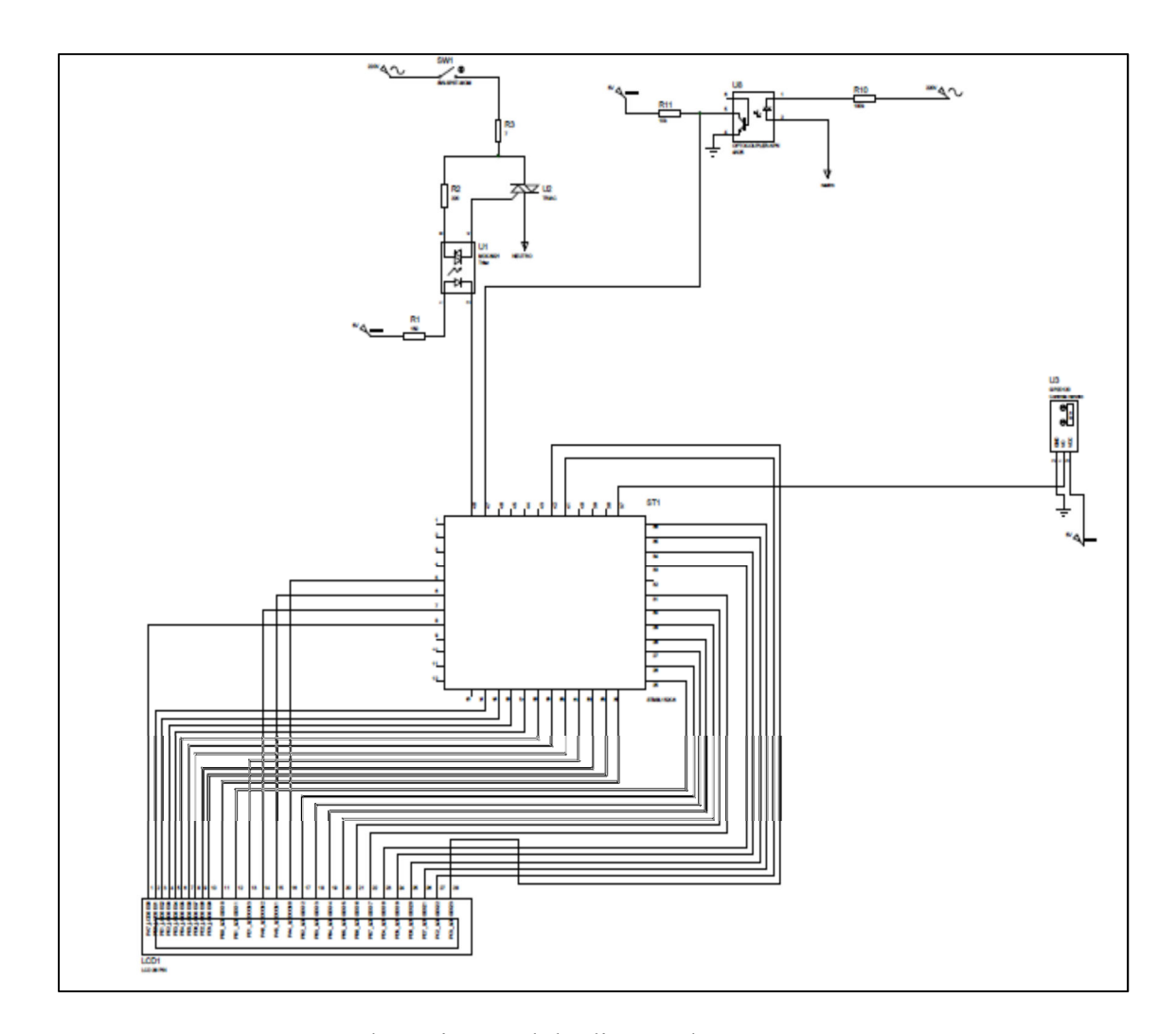

FIGURA 17 - Esquema Eletrônico módulo disparo do TRIAC

Em uma bancada montou-se o módulo de teste para o disparo do TRIAC, na figura 18 pode ser observado o módulo de disparo do TRIAC que foi usado no protótipo do chuveiro digital montado. Para uma potência de 80% e para uma potência de 5% capturou-se o disparo do TRIAC através do osciloscópio. A sequência de disparos do TRIAC pode ser observada nas figuras 19 e 20.

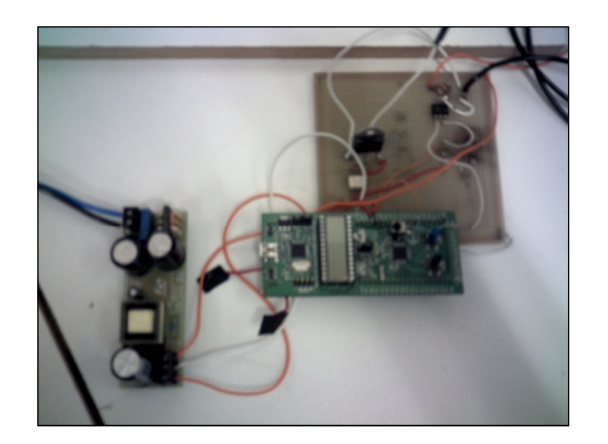

FIGURA 18 - Módulo disparo do TRIAC

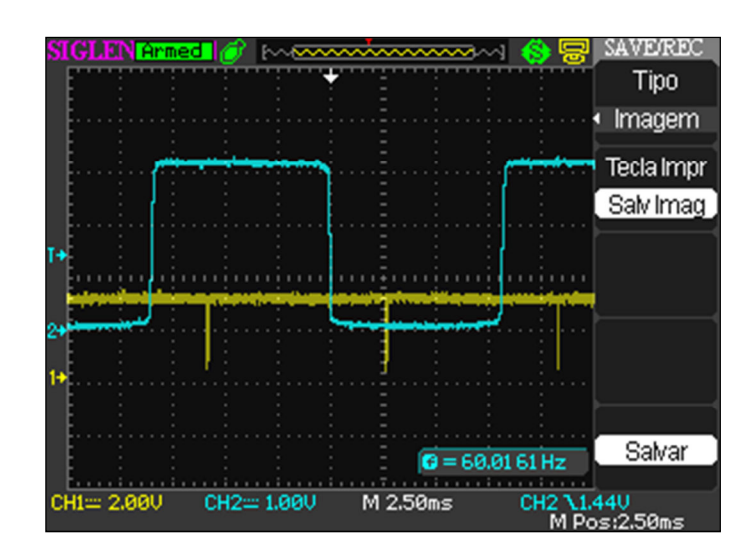

FIGURA 19 - Disparo TRIAC a 80%

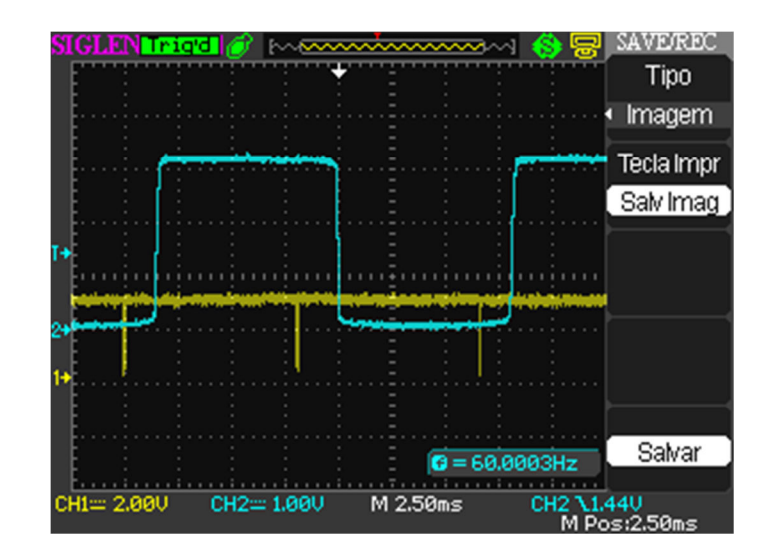

FIGURA 20 - Disparo TRIAC a 5%

O Pulso dado no pino PE6 é o zero-crossing e aparece em azul e o pulso que sai do pino PE7 é o sinal para o gate do TRIAC e está em amarelo. Estes pulsos podem ser observados nas figuras 19 e 20.

## 4 DESENVOLVIMENTO DO SOFTWARE

## 4.1 Ambiente de Programação

O ambiente de programação utilizado é o ST Visual Develop 4.2.0 e a programação foi implementada usando a linguagem C. Pode ser observado na figura 21 a interface deste compilador.

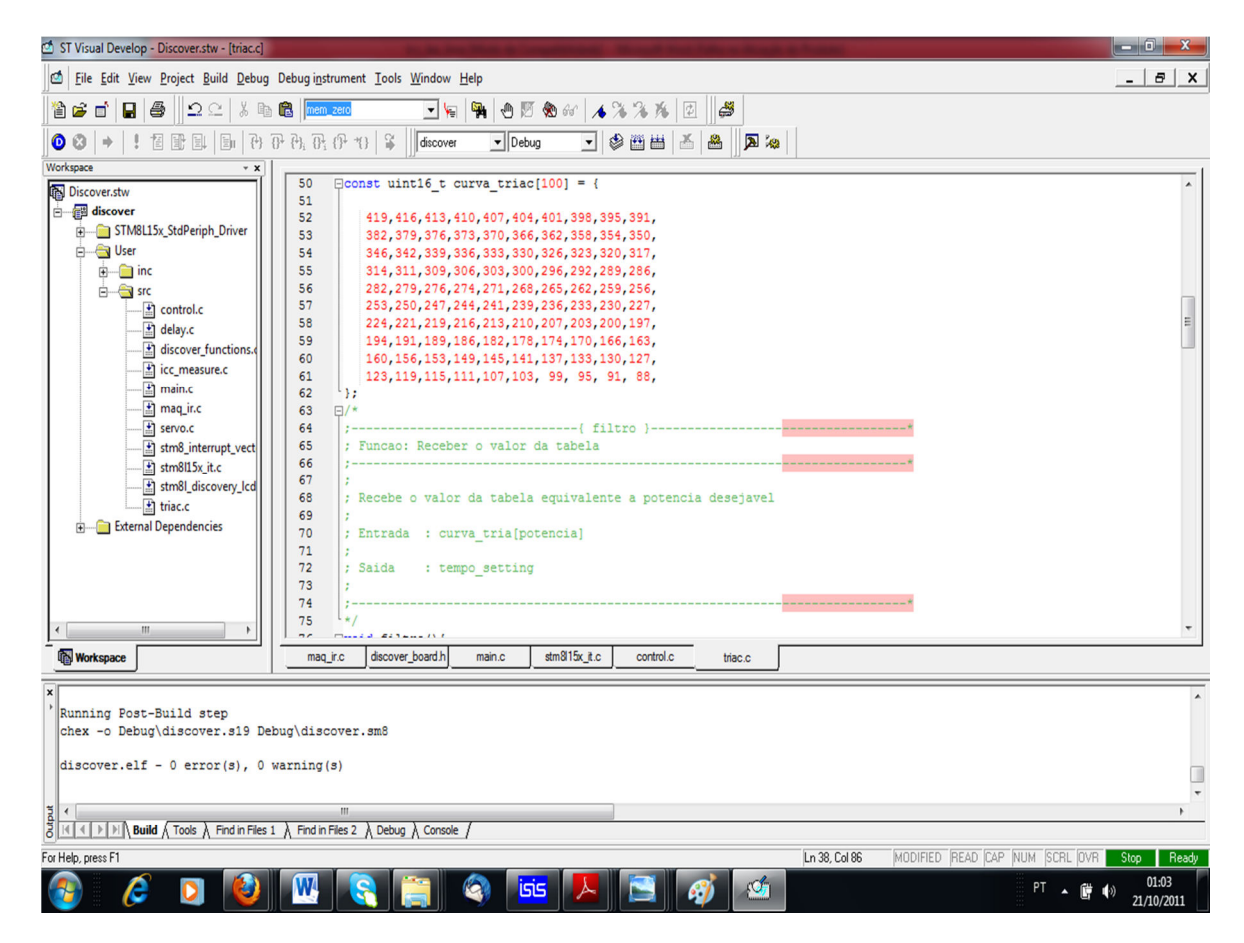

FIGURA 21 - Compilador ST Visual Develop 4.2.0

### 4.2 Registradores

Os registradores são armazenados na memória RAM, existem os registradores de uso geral e os registradores especiais (Sousa, 2003).

Registradores de uso geral são destinados ao armazenamento de variáveis definidas pelo usuário para serem escritas e lidas pelo programa.

Os registradores especiais são utilizados pelo microcontrolador para execução do programa e processamento da ULA, podem ser escritos e lidos tanto pelo usuário quanto pelo hardware servindo para a configuração de muitas funções e para a utilização de todos os periféricos. O mapa da memória apresenta a posição de todos os registradores especiais e seus devidos nomes, para um melhor detalhamento sempre é necessário consultar os dados técnicos no data sheet do fabricante.

 $TIM2 \rightarrow PSRC = 0$ , prescaler é colocado em zero equivale ao clock do processador.

TIM2  $\rightarrow$  IER = 0x01, habilita a interrupção.

 $TIM2 \rightarrow ARRH = \text{acumulator alto.}$ 

 $TIM2 \rightarrow ARRL$  = acumulador baixo.

## 4.3 Estrutura da Programação

 O projeto de software de um microcontrolador faz uso de programação estruturada, então é dividido em três etapas na entrada, no processamento e na saída.

- Temos como entrada zero cross no pino PE6, temos também como entrada o sinal infravermelho no pino PC0.
- O processamento é feito observando o comportamento da senóide da figura 22.

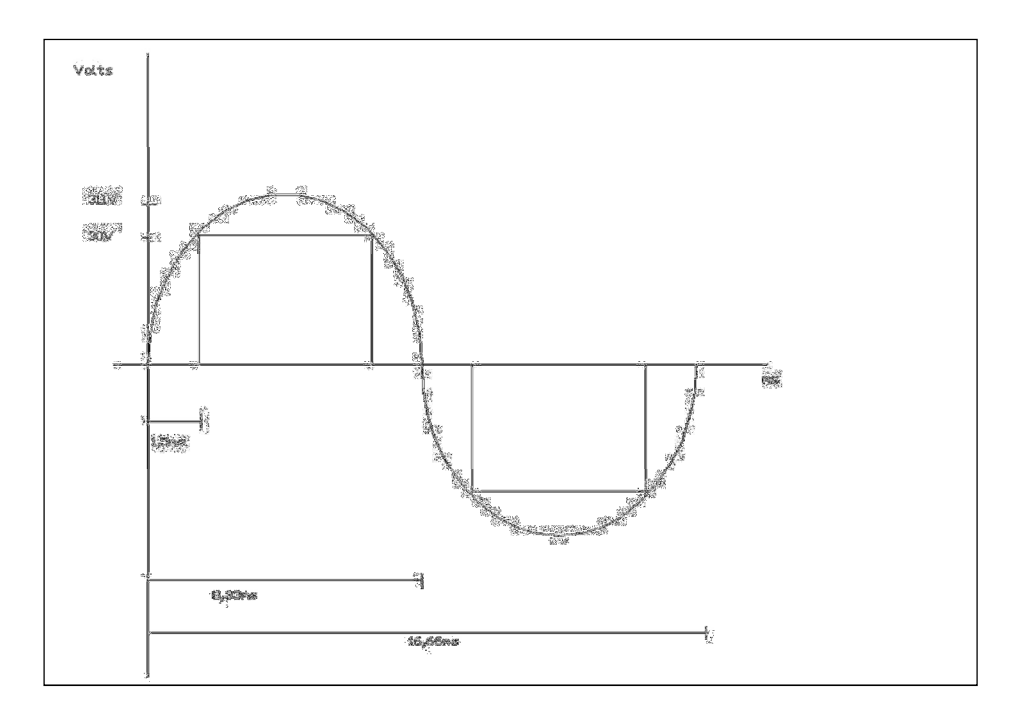

#### FIGURA 22 - Fluxo da senóide

Do data sheet do microcontrolador a frequência de clock é 16MHz, a arquitetura do microcontrolador CISC, foi definido o time base da interrupção de 16,25us.

Recorrendo a fórmula para o cálculo do período da interrupção (26)

$$
Tint = (1 \times PRE \times MOD)/Fosc
$$
\n(26)

O valor obtido em MOD é igual a 260 então este é o valor a ser carregado nos acumuladores alto e baixo timer.

Observando figura 22 o zero cross inicia aproximadamente nos 30V, então temos uma diferença de tempo entre o opto acoplador para a senóide da rede de aproximadamente 1,5ms, então a posição que conseguimos a potência máxima é o tempo entre o zero-cross e o disparo do TRIAC, isto é encontrado dividindo 1,5ms pelo time base da interrupção. Dai foi retirada a tabela que pode ser observada no software em anexo.

Na função filtro a variável tempo\_setting recebe o valor da tabela, a função sync determina se o semi-ciclo é positivo ou negativo, a função zero cross determina a passagem por zero, recebe o valor de entrada no pino PE6 e aguarda o tempo necessário do ciclo até ocorrer à passagem por zero então zera os contadores, a função trigger efetua o disparo do TRIAC quando tempo trigger for maior ou igual o tempo\_setting.

 Como saída temos o disparo do TRIAC no pino PE7, o qual manda o sinal para o gate do TRIAC determinando a potência desejada pelo usuário.

# 4.4 Ângulos de disparo

O ângulo para o qual se inicia a condução designa-se por ângulo de disparo do TRIAC, o ângulo de disparo inicia o semi-ciclo positivo e o semi-ciclo negativo é iniciado após 180°.

Em cada semi-ciclo deve ser aplicada uma corrente no gatilho, no instante em que o disparo for desejado, na figura 23 está a o gráfico da potência x o ângulo de disparo.

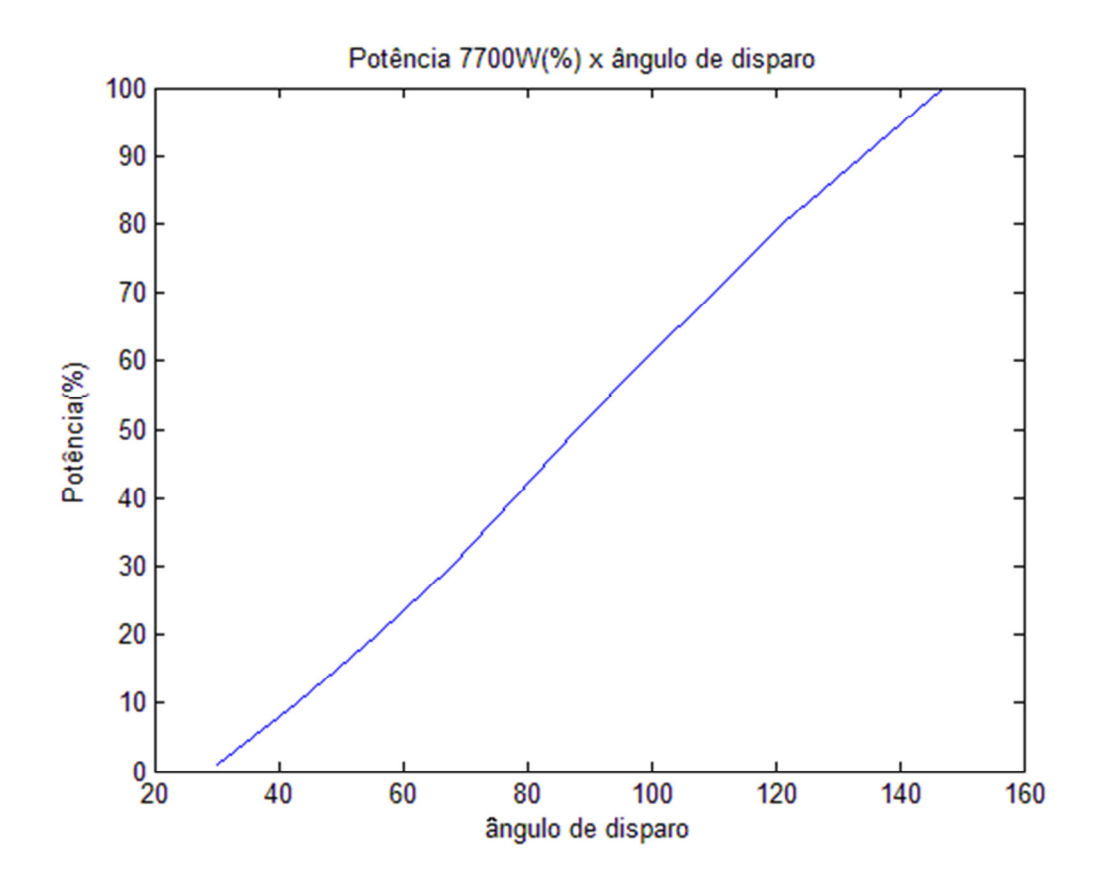

FIGURA 23 – Potência 7700W(%) x ângulo de disparo

Para se encontrar os ângulos de disparo primeiro foi multiplicado o time base pelo valor da tabela, encontra-se o tempo de disparo. A senóide tem um período de 16,67 ms que equivale aos 360°, então o tempo de disparo é multiplicado por 360° e divide-se pelo período da senóide, cada grau de variação da potência proporcionado pelo controle é 1,25°.

#### 5 RESULTADOS OBTIDOS

#### 5.1 Introdução do capítulo

Neste capítulo é apresentada a metodologia e materiais utilizados para realizar as medições e os métodos de medição. É apresentada as condições de disparo do TRIAC e a FFT da tensão e finalmente é realizada uma análise dos custos.

## 5.2 Metodologia

Após montagem e funcionamento do protótipo foram realizadas medições de vazão, temperatura para algumas condições de disparo. Também foram capturadas as imagens em osciloscópio para condições de disparo e FTT da tensão, é realizado um comparativo entre a ducha digital e duas duchas do mercado com a finalidade de comparar a eficiência energética.

## 5.2.1 Materiais

- Cronômetro;
- Jarra graduada;
- Termômetro Minipa MV 363;
- Amperímetro alicate Minipa ET 3367;
- Osciloscópio LeCroy WaveAce 101;
- Filtro de Linha Forceline.

#### 5.2.2 Métodos de medição

Foi medida a vazão da ducha digital e de duas duchas existentes no mercado, colocou-se uma jarra graduada embaixo do chuveiro regulando-se a vazão para 3 l/min e 6 l/min, cronometrou-se 20s para uma coleta de 1 litro de água, após foi coletado 20s para 2 litros de água, após escoar por 5 minutos como determina a norma NBR12089 aproximou-se o termômetro a 20 cm de cada chuveiro mediu-se a temperatura.

Foi coletada as imagens para as condições com o osciloscópio, primeiramente foram colocados em mesma referência o circuito de disparo do TRIAC e o osciloscópio ligando-se no filtro de linha. Após capturou-se as imagens do osciloscópio para as condições de disparo e FFT da tensão.

#### 5.3 Condições de Disparo

Após a montagem do circuito da figura 18 o seu funcionamento foi comprovado ligandose uma carga resistiva a qual foram coletadas imagens da tensão e corrente sincronizadas, elas aumentavam e diminuíam de acordo com o comando dado pelo controle remoto.

As condições de disparo para 10, 30, 60 e 90% da tensão e corrente podem ser observadas respectivamente nas figuras 24, 25, 26 e 27. Onde no canal 1 em amarelo é apresentada a tensão e no canal 2 em azul a corrente.

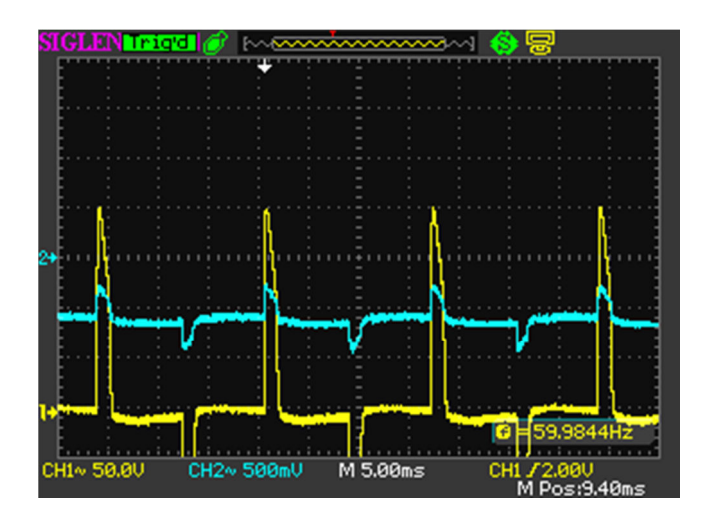

FIGURA 24 – Forma de onda coletada para potência em 10%.

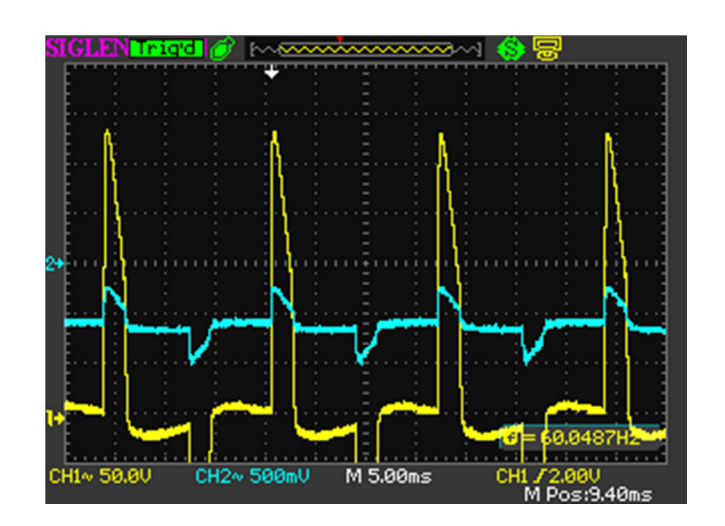

FIGURA 25 – Forma de onda coletada para potência em 30%.

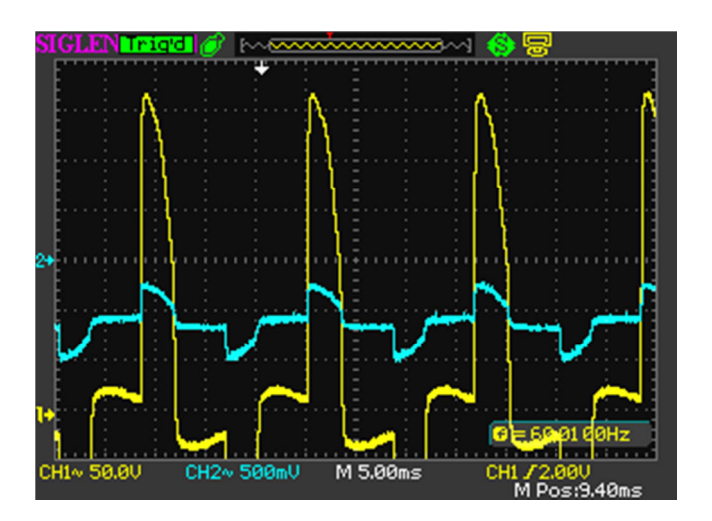

FIGURA 26 – Forma de onda coletada para potência em 60%.

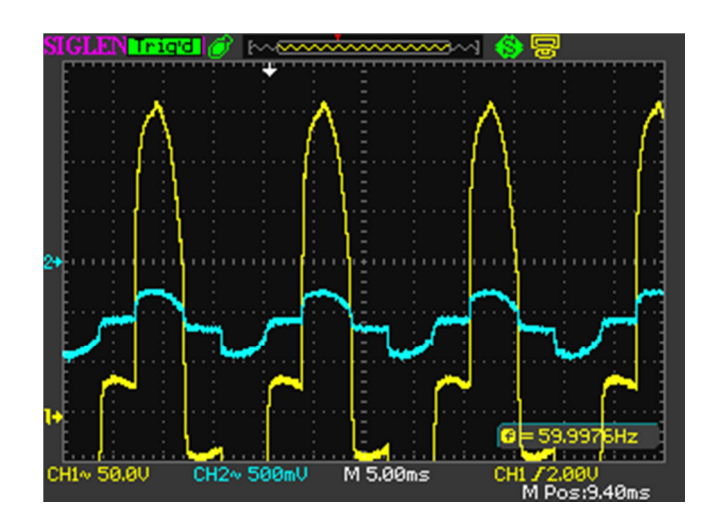

FIGURA 27 – Forma de onda coletada para potência em 90%.

## 5.4 Qualidade de Energia para as condições de disparo

Qualidade de energia está relacionada a qualquer desvio que possa ocorrer na magnitude da forma de onda, frequência da tensão e corrente elétrica.

Utilizando a função FFT do osciloscópio marca LeCroy modelo waveAce 101, foi coletado o espectro da FFT para as condições de disparo 10, 30, 60 e 90% da tensão e corrente podem ser observadas respectivamente nas figuras 28, 29, 30 e 31. Onde em verde é apresentada a análise espectral da tensão.

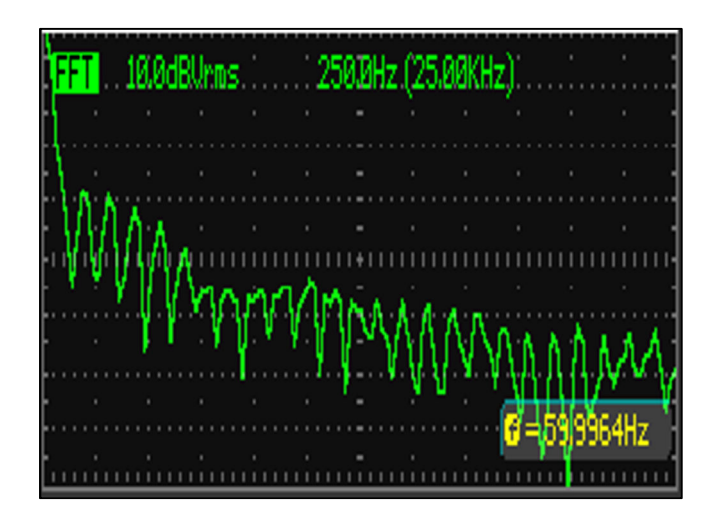

FIGURA 28 – FFT para a condição de disparo 10%.

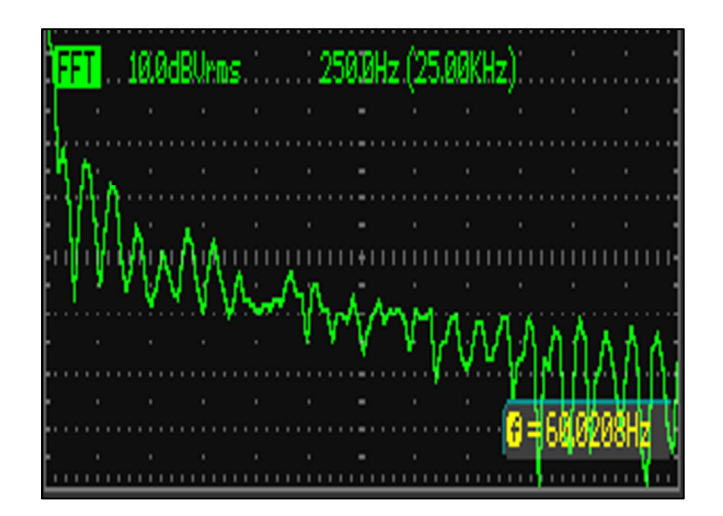

FIGURA 29 – FFT para a condição de disparo 30%.

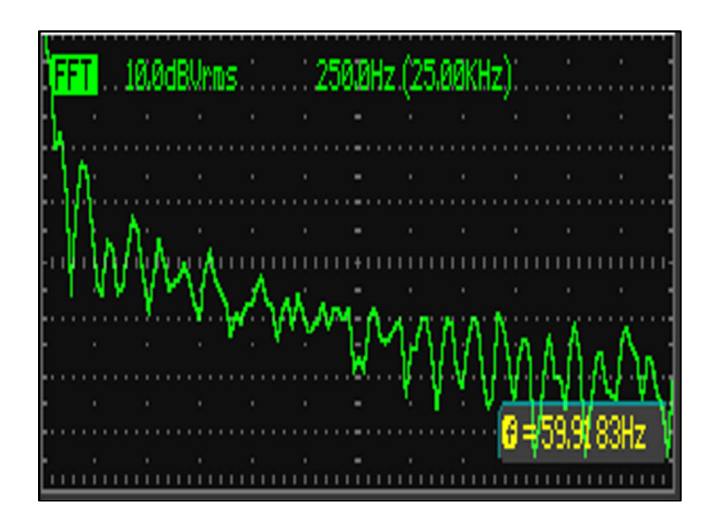

FIGURA 30 – FFT para a condição de disparo 60%.

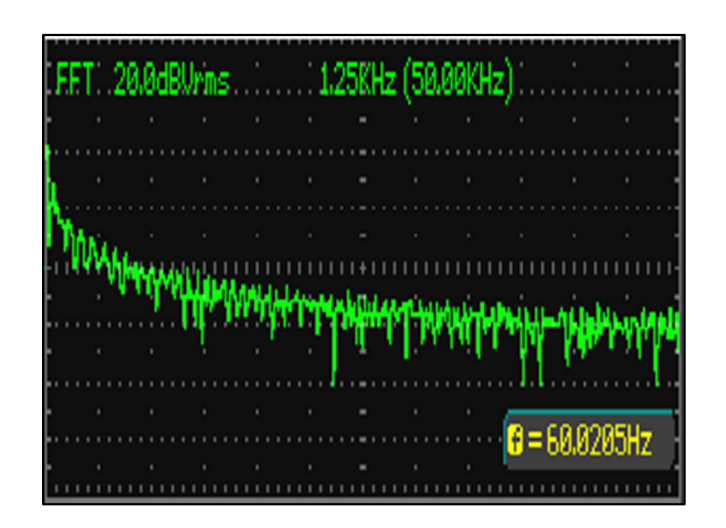

FIGURA 31 – FFT para a condição de disparo 90%.

Analisando as figuras 28, 29, 30 e 31 onde esta a descontinuidade abrupta da amplitude de tensão é na condição de 30 e 60% sendo este caso onde e acontece a maior geração de harmônicos. Devido a essa variação muito rápida de tensão em cima da carga gera uma enorme riqueza de harmônicas da frequência de 60Hz.

Todas essas harmônicas são inseridas na rede elétrica e podem afetar o desempenho de outros aparelhos eletrônicos.

As harmônicas da frequência de 60Hz podem ser compensadas através de um filtro ativo. O filtro ativo funciona basicamente introduzindo os mesmos componentes harmônicos, mas em fase oposta sendo assim as harmônicas canceladas, deixando fluir apenas a componente fundamental.

#### 5.5 Eficiência Energética

Atividade na qual visa otimizar o uso das energias disponíveis isto é a eficiência energética, utilizando-se de forma inteligente a energia elétrica para o mesmo trabalho, no caso tomar um banho que geralmente é a carga mais alta de uma residência, conseguimos uma eficiência energética que pode ser observada com o levantamento dos gráficos da ducha digital versus o levantamento da ducha comum de três posições.

Para o levantamento dos gráficos foi utilizado o medidor de corrente elétrica Minipa ET-3166, foi utilizado também o termômetro da marca Minipa modelo MV 363. Para cada chuveiro a vazão foi ajustada primeiramente para 6 l/min após a vazão foi ajustada para 3 l/min e comparado temperatura x potência x corrente.

## 5.5.1 Comparativo com outros chuveiros a vazão constante de 6 l/min

Nos gráficos das figuras 32, 33 e 34 estão apresentados os gráficos gerados no software Excel para o comparativo entre a ducha digital que está sendo testada e outras duas duchas, as quais foram chamadas ducha.1 e ducha.2, todos os chuveiros estão a uma vazão constante de 6 l/min.

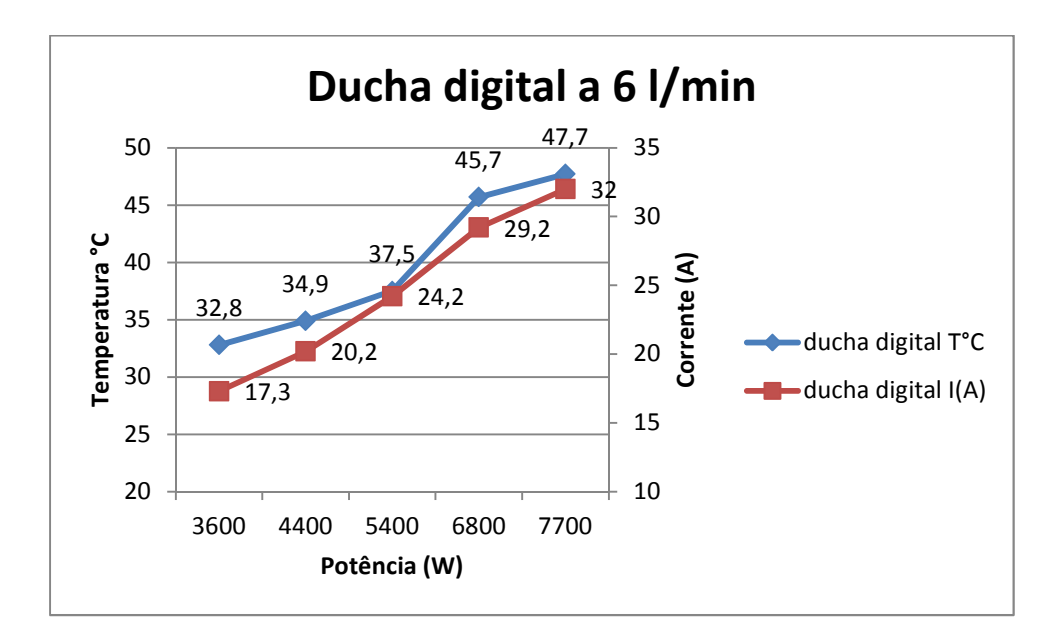

FIGURA 32 – Comparativo ducha digital a 6 l/min.

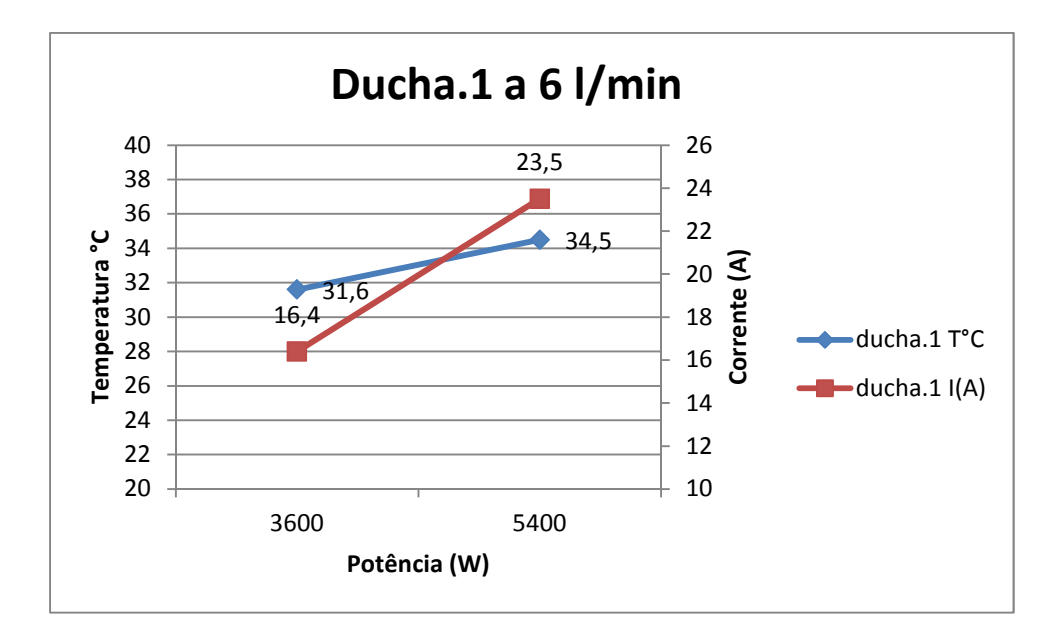

FIGURA 33 – Comparativo ducha.1 a 6 l/min.

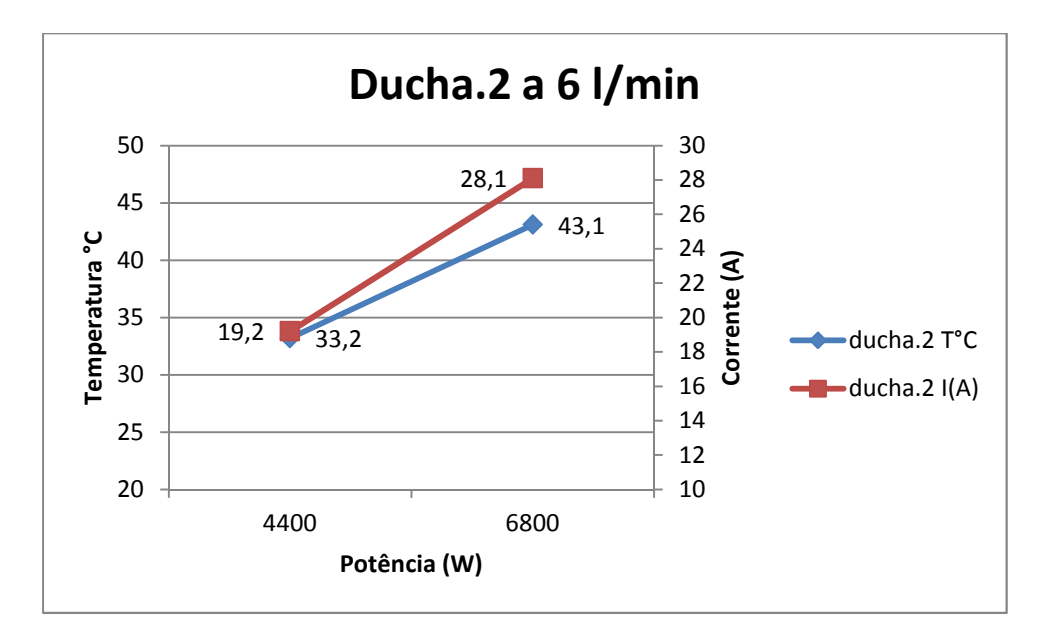

FIGURA 34 – Comparativo ducha.2 a 6 l/min.

Analisando os gráficos das figuras 32, 33 e 34 a ducha de 7700W que está sendo testada com uma vazão constante de 6 l/min aquece mais que as duchas 1 e 2 com vazão constante de 6 l/min. E a ainda quando acontece à passagem da temperatura desejada existe a possibilidade de um ajuste fino da corrente que circula na resistência através do controle remoto, o que significa uma economia, pois substitui o tradicional ajuste de temperatura por vazão.

#### 5.5.2 Comparativo com outros chuveiros a vazão constante de 3 l/min

Nos gráficos das figuras 35, 36 e 37 estão apresentados os gráficos gerados no software Excel para o comparativo entre a ducha digital que está sendo testada e outras duas duchas, as quais foram chamadas ducha.1 e ducha.2, todos os chuveiros estão a uma vazão constante de 3 l/min.

A expectativa assim como no comparativo para 6 l/min é que a temperatura do chuveiro de 7700W quando em 47, 57, 70 e 88% da sua potência aqueça tanto quanto ou mais que o de 3600, 4400, 5400, 6800W.

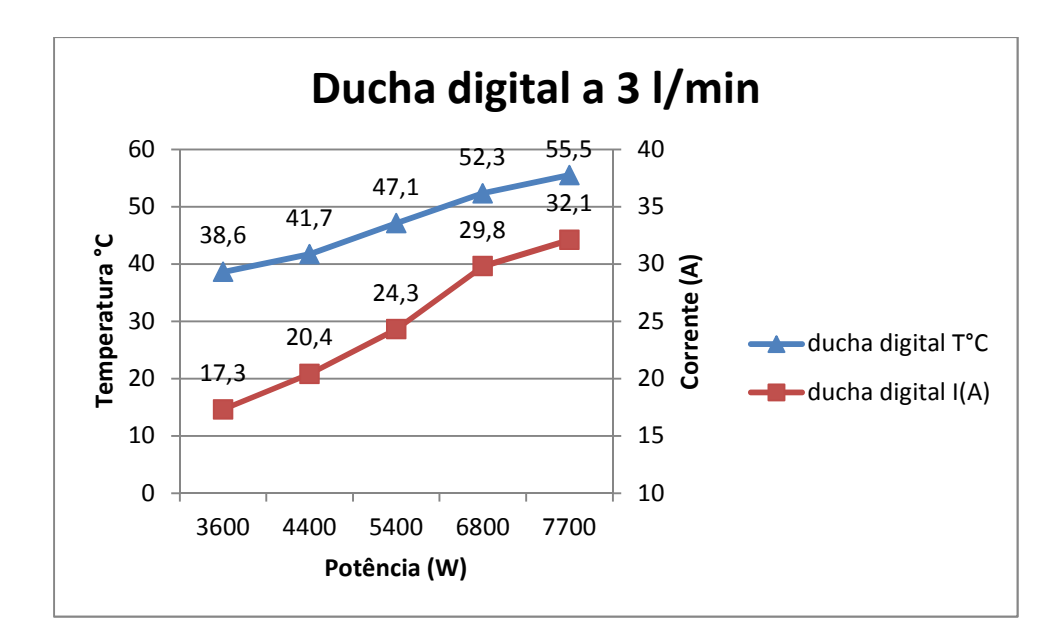

FIGURA 35 – Comparativo ducha digital a 3 l/min.

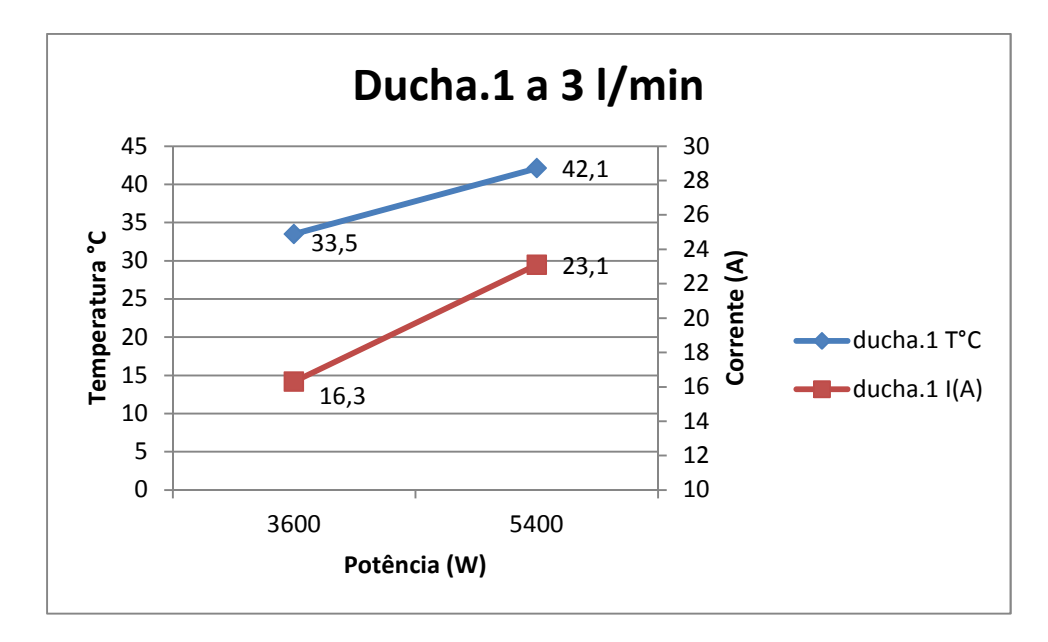

FIGURA 36 – Comparativo ducha.1 a 3 l/min.

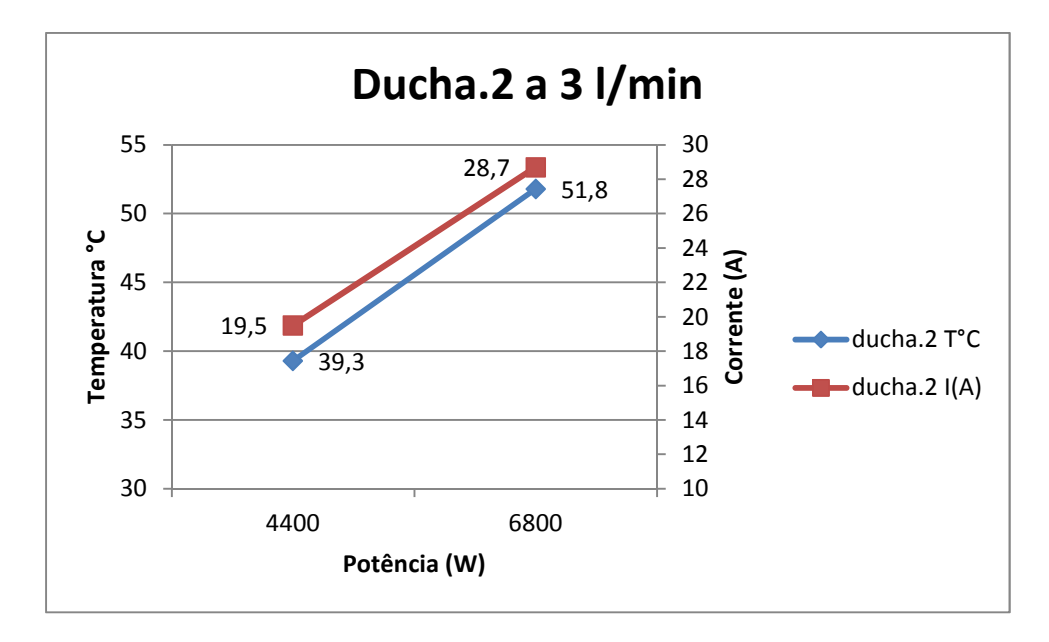

FIGURA 37 – Comparativo ducha.2 a 3 l/min.

De acordo com a expectativa a ducha digital de 7700W que está sendo testada com uma vazão constante de 3 l/min aquece mais que as duchas 1 e 2 com vazão constante de 3 l/min.

## 5.5.3 Superposição dos resultados para as três duchas testadas.

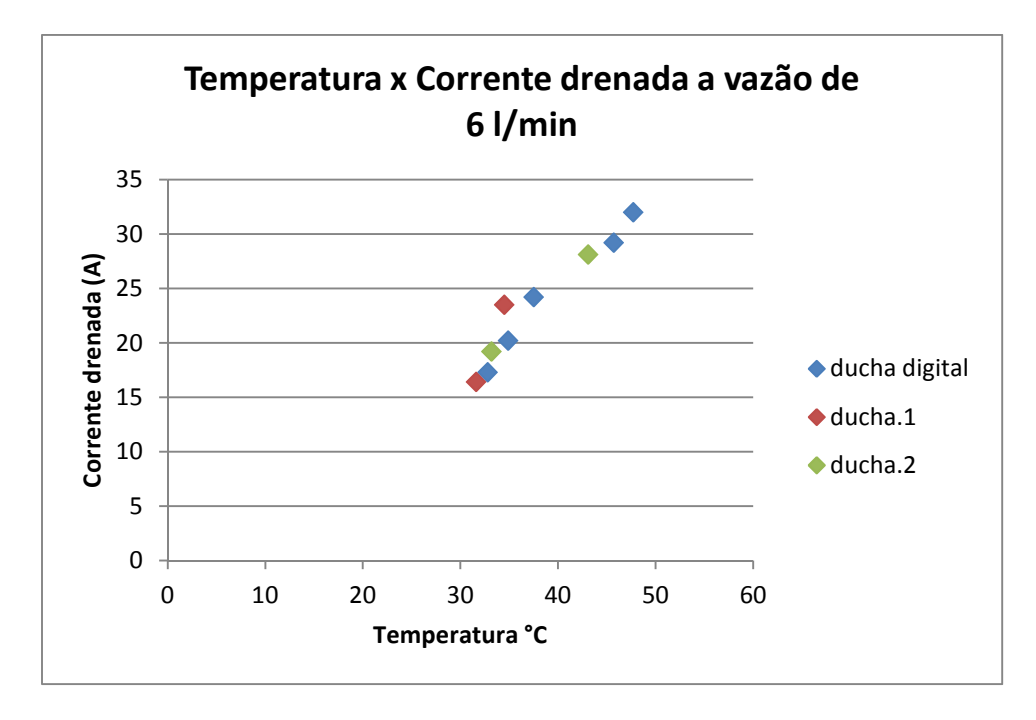

FIGURA 38 – Temperatura x Corrente drenada a vazão de 6 l/min.

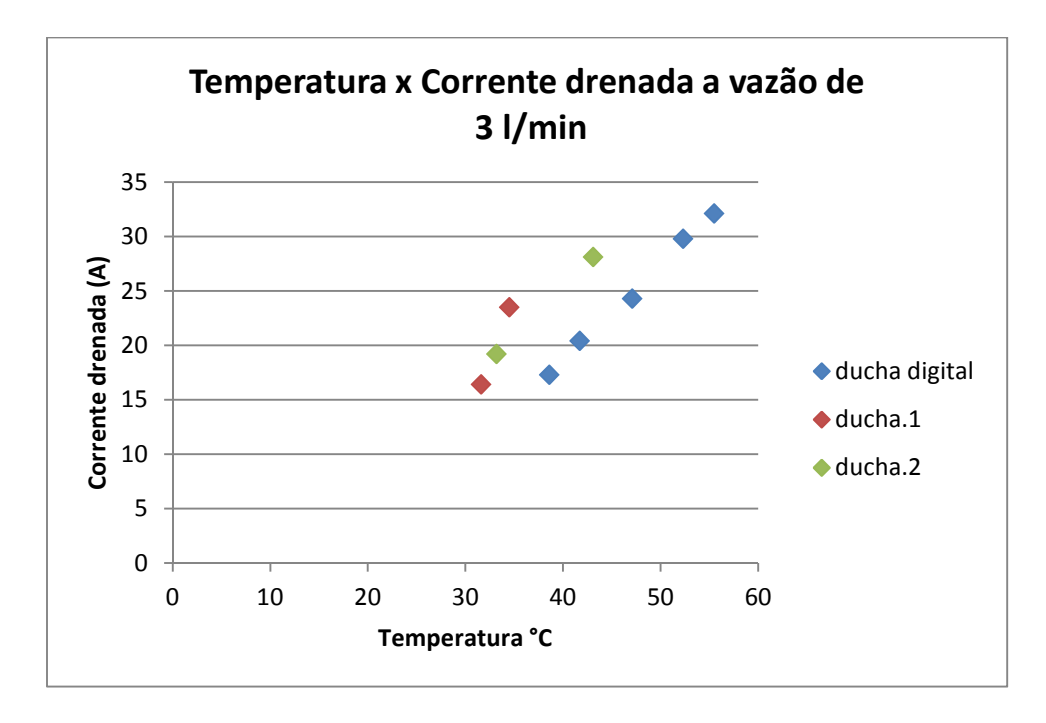

FIGURA 39 – Temperatura x Corrente drenada a vazão de 3 l/min.

Nos gráficos das figuras 38 e 39 está apresentada a superposição dos resultados das três duchas testadas. Comparando as temperaturas obtidas e correntes drenadas sempre foram maiores para a ducha digital.

A vasão de 3 l/min consegue-se uma maior temperatura da água que escoa pelo espalhador e apresenta um aumento na corrente drenada em comparação a vazão de 6 l/min.

### 5.6 Montagem do protótipo do chuveiro elétrico

Após a montagem do circuito, testes e certeza do funcionamento foi realizada a montagem do protótipo do chuveiro elétrico. O chuveiro funcionou de forma desejada e pode ser observado montado na figura 40.

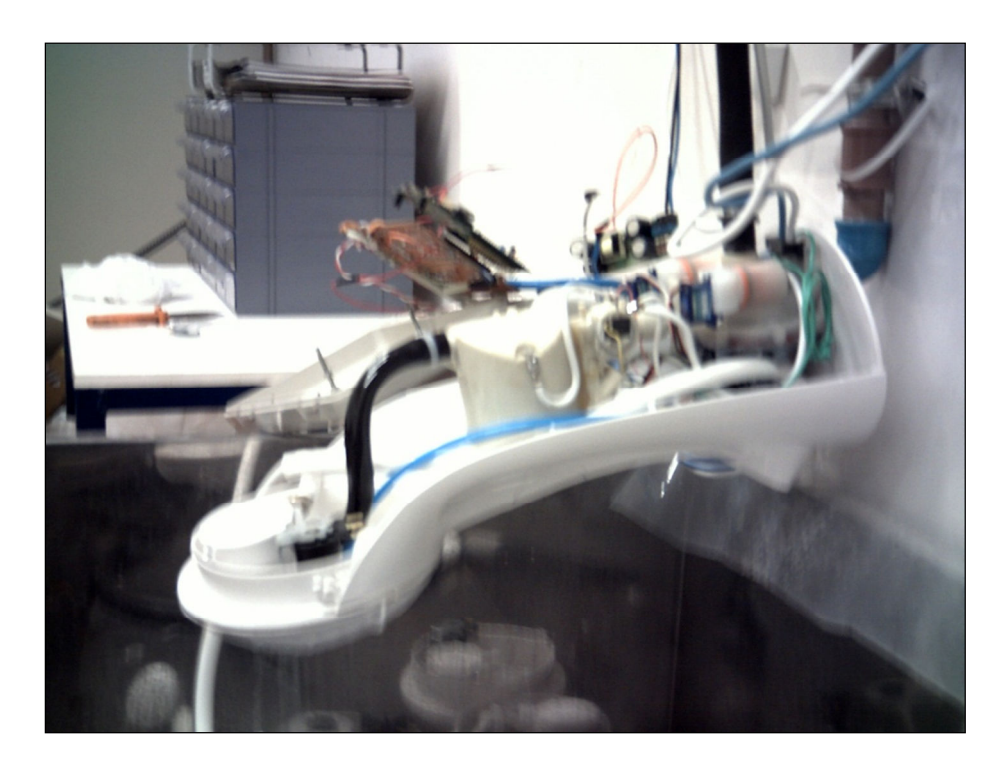

FIGURA 40 - Protótipo pronto e funcionando

# 5.7 Análise dos custos

Para as condições propostas no exemplo 1 consegue-se uma economia de R\$4,72455 por mês, um chuveiro normal é vendido ao preço médio de R\$30,00 e a ducha digital tem uma previsão de preço médio de R\$300,00 ela se paga em 5 anos. Dependendo do uso a economia pode ser maior reduzindo o tempo o qual a ducha digital se paga por economia com a conta de energia elétrica.

O valor de economia mensal apresentado no exemplo é pequeno, porém não desprezível. Diante do pacote de energético anunciado pelo governo, devemos nos esforçar a economizar energia. Logo não é bom em pensar somente no valor pago e sim na redução de kWh.

## 6 CONCLUSÕES

#### 6.1 Considerações finais

Os resultados mostraram que o chuveiro digital proposto é viável, pois é um item de conforto a quem deseja precisão de temperatura da água na hora do banho, com o auxílio do microcontrolador a mudança de temperatura ocorre de forma fácil e amigável para o usuário e a porcentagem de potência gasta é mostrada em um display.

 O protótipo funcionou da forma desejada, pois para atingir determinado nível de temperatura apenas abrimos o registro e ajustamos a temperatura com corrente elétrica ao invés de vazão, ou seja, para deixarmos a temperatura da água agradável apenas abrimos o registro e ajustamos a corrente, o que significa economia de energia e também em consequência economia de água em comparação com os outros chuveiros disponíveis no mercado.

#### 6.2 Contribuições deste Trabalho

De acordo com os resultados obtidos este trabalho contribui com a economia no consumo de energia elétrica residencial. Para uma família que utiliza 30 minutos diariamente o chuveiro em media a economia é de 15 kWh e o valor pago de energia com a utilização da ducha digital é menor do que a ducha normal.

Ao substituir o tradicional controle de temperatura da água do chuveiro por vazão e utilizarmos o controle da temperatura através da potência entregue a carga, conseguimos a economia de no consumo de energia para um mesmo trabalho tomar banho, redução na conta de energia elétrica e em consequência redução no volume de água gasto no banho.

# 6.3 Propostas de trabalhos futuros

Para trabalhos futuros sugere-se o desenvolvimento de um filtro ativo para compensar as harmônicas de 60Hz. Sugere-se também implementar um controle do fluxo da água e controle da temperatura de forma digital onde o usuário entra com a temperatura e vazão a qual deseja tomar o banho.

# REFERÊNCIAS BIBLIOGRÁFICAS

ABINEE - Chuveiro Elétrico. Associação Brasileira da Indústria Elétrica Eletrônica: Chuveiro Elétrico. Disponível em: http://www.banhoeconomico.com.br/. (Acesso em 27 de dezembro de 2011).

ASSOCIAÇÃO BRASILEIRA DE NORMA TÉCNICAS. NBR 12087: Chuveiros Elétricos – Determinação da Potência Elétrica. Rio de Janeiro, 1991.

ASSOCIAÇÃO BRASILEIRA DE NORMA TÉCNICAS. NBR 12089: Chuveiros Elétricos – Determinação do Consumo de Energia Elétrica. Rio de Janeiro, 1991.

ASSOCIAÇÃO BRASILEIRA DE NORMA TÉCNICAS. NBR 12483: Chuveiros Elétricos. Rio de Janeiro, 1991.

BOYLESTAD, R.e NASHELSKY, L. - Dispositivos Eletrônicos e Teoria de Circuitos. Prentice Hall Brasil, 6a. ed.; 1998.

EPE. Empresa de Pesquisas Energéticas. Disponível em: www.epe.gov.br. (Acesso em 27 de dezembro de 2011).

MOTOROLA. MOC3021 MOC3022 MOC3023 Series Datasheet. Disponível em: www.datasheetcatalog.com. (Acesso em 22 de outubro de 2011).

MOTOROLA. 4N25 4N24A 4N26 4N27 4N28 Series Datasheet. Disponível em: www.datasheetcatalog.com. (Acesso em 22 de outubro de 2011).

MUHAMMAD.H.HASHID – Eletrônica de potência Circuitos, Dispositivos e Aplicações. Makron Books, 6ª. Ed. 1999.

PEREIRA, Fábio. PIC: Programação em C. São Paulo: Érica, 2003, 6. Ed.

PEREIRA, Fábio. Microcontroladores HC908Q: Teoria e Prática. São Paulo: Érica, 2004, 1.ed.

PROCEL. Programa Nacional de Conservação de Energia Elétrica. Disponível em: http://www.eletrobras.com/elb/procel/. (Acesso em 27 de dezembro de 2011).

RAIMO.A.P. Aquecimento de água no setor residencial. 2007. 127 p. Dissertação de mestrado – Programa Interunidades de Pós-Graduação em Energia. Universidade de São Paulo.

Racine T.A. Prado, Orestes M. Goncalves. Water heating through electric shower and energy demand. 1998. Energy and Buildings - Building Systems Laboratory of Escola Polytechnic at University of São Paulo, São Paulo, Brazil.

S. Firth, K. Lomas, A. Wright, R. Wall. Identifying trends in the use of domestic appliances from. 2007. Energy and Buildings - The Institute of Energy and Sustainable Development, De Montfort University, Leicester, UK.

SOUSA, David José. Desbravando o PIC: ampliado e atualizado para PIC 16F628A. São Paulo: Érica, 2003, 6. Ed.

STMICROELECTRONICS. BTA40 and BTA/BTB41 Series Datasheet. Disponível em: www.st.com. (Acesso em 22 de outubro de 2011).

STMICROELECTRONICS. Reference Manual STM8L15x and STM8L16x microcontroller family. Disponível em: www.st.com. (Acesso em 22 de outubro de 2011).

STMICROELECTRONICS. User Manual Developing and debugging your STM8L - DISCOVERY application code. Disponível em: www.st.com. (Acesso em 22 de outubro de 2011).

# APÊNDICE 1- FUNÇÃO MAIN DO CÓDIGO FONTE DESENVOLVIDO

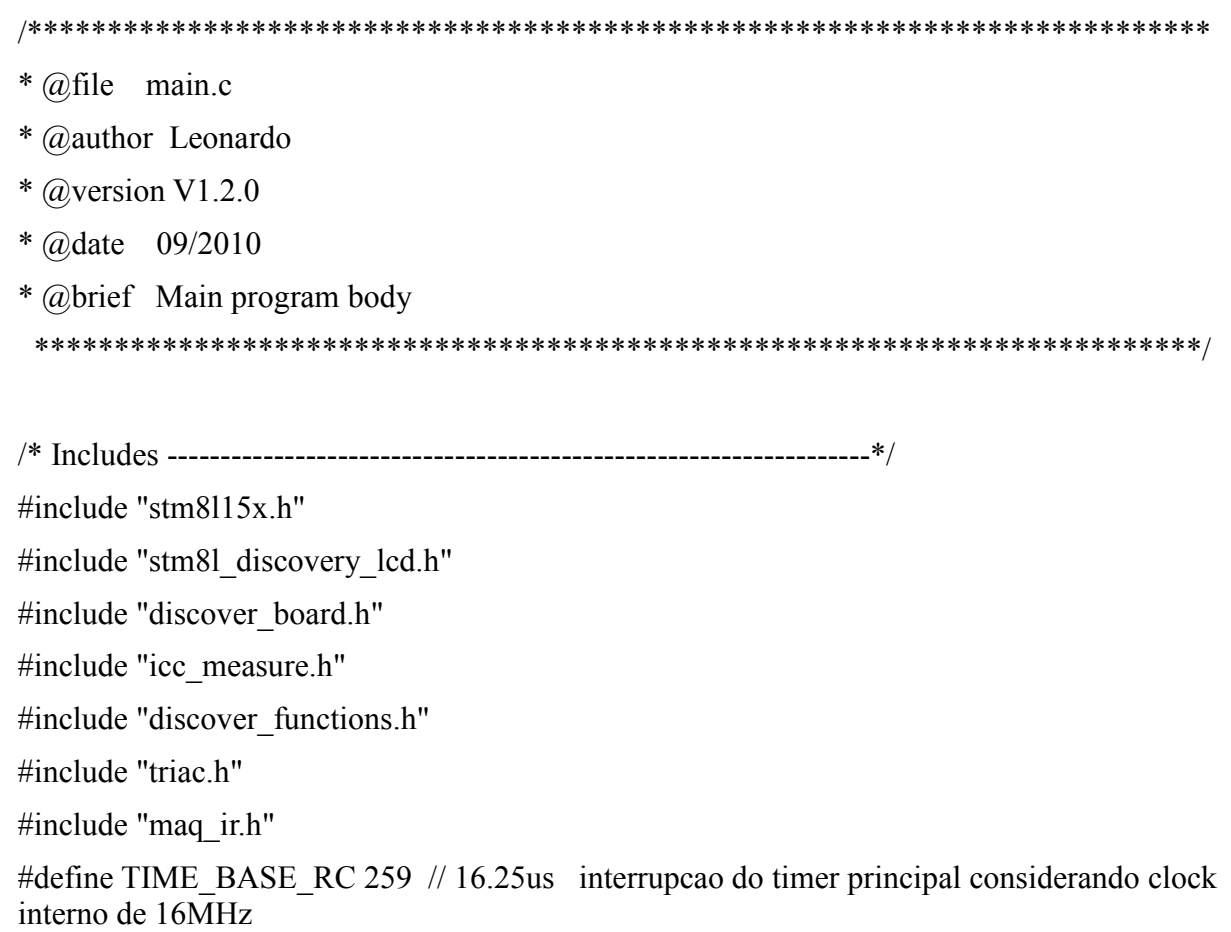

// variaveis relacionadas ao disparo do TRIAC

uint16 t tempo triac, tempo setting, tempo disparo=0, tempo display=0, tempo\_cross=0, cicles=0;

uint8 t mem zero, flag\_disparo, flag\_corte, potencia=0, flag\_liga=0;

//variaveis relacionadas ao controle remoto

uint16 t timer ir;

uint8<sub>\_t</sub> crc8\_rx, pulse, passo, comando, crc8, bitmask, cnt\_bits;

/\* Machine status used by main for active function set by user button in interrupt handler \*/ uint8 t state machine; uint16 t tab seg[6];

/\* LCD bar graph: used for display active function \*/ extern uint8 t t bar[2];

/\* Auto test activation flag: set by interrupt handler if user button is pressed few seconds  $*/$ extern bool Auto test; extern bool KeyPressed; extern uint8 t potencia;

```
void main(void) 
{ 
/* Init I/O ports */ 
/* Triac: GPIO set in output */ 
GPIO_Init( TRIAC_GPIO_PORT, TRIAC_GPIO_PIN, GPIO_Mode_Out_PP_High_Fast);
// zero crossing 
GPIO_Init( ZC_GPIO_PORT, ZC_GPIO_PIN, GPIO_Mode_In_FL_No_IT );
/* IR: GPIO set in input */ 
GPIO_Init( IR_PORT, IR_PIN, GPIO_Mode_In_FL_No_IT);
```
/\* Enable Rising edge port PE6 for wake up conter \*/

```
EXTI-<b>CR2</b> = 0x10;
```

```
/* Initializes the LCD glass */
```

```
LCD GLASS Init();
```

```
/* Enable ADC clock */
```

```
CLK_PeripheralClockConfig(CLK_Peripheral_ADC1, ENABLE);
```

```
/* Initializes ADC */
```
ADC Icc Init();

 $CLK->CKDIVR = 0x00;$
```
/* Enable TIM2 clock */ 
CLK_PeripheralClockConfig (CLK_Peripheral_TIM2, ENABLE);
//configura TIM2 16,25us 
TIM2->CR1 = 0x15; //15
TIM2->ARRH = (u8) (TIME_BASE_RC>>8);
TIM2->ARRL = (u8) (0x00FF & TIME_BASE_RC);
TIM2->PSCR = 0; //fclkDiv1
TIM2->SR1=0;/* Habilita interrupção */ 
TIM2->IER = 0x01; //0x03;enableInterrupts(); 
/* Welcome display */ 
 LCD_GLASS_ScrollSentence(" ** DUCHA DI **",1,SCROLL_SPEED); 
if (!KeyPressed) 
  { 
 LCD_BlinkConfig(LCD_BlinkMode_AllSEG_AllCOM,LCD_BlinkFrequency_Div512); 
LCD GLASS DisplayString("THERMO");
delay ms(500);
LCD_BlinkConfig(LCD_BlinkMode_Off,LCD_BlinkFrequency_Div32);
  } 
potencia = 0;
filtro();
flag liga=1;
sync();
while(1)\{maq ir();
             zero cross();
              trigger();
```
}

}

## ANEXO 1- FUNÇÃO TRIAC.C DO MÓDULO DE DISPARO DO TRIAC

## /\*\*\*\*\*\*\*\*\*\*\*\*\*\*\*\*\*\*\*\*\*\*\*\*\*\*\*\*\*\*\*\*\*\*\*\*\*\*\*\*\*\*\*\*\*\*\*\*\*\*\*\*\*\*\*\*\*\*\*\*\*\*\*\*\*\*\*\*\*\*\*\*\*

- \* @file triac.c
- \* @author Leonardo
- $*$  @version V1.2.0
- \* @date 09/2011

<h2><center>&copy; COPYRIGHT 2011 Thermosystem</center></h2>

\*\*\*\*\*\*\*\*\*\*\*\*\*\*\*\*\*\*\*\*\*\*\*\*\*\*\*\*\*\*\*\*\*\*\*\*\*\*\*\*\*\*\*\*\*\*\*\*\*\*\*\*\*\*\*\*\*\*\*\*\*\*\*\*\*\*\*\*\*\*\*\*\*/

```
/* Includes ------------------------------------------------------------------*/ 
#include "discover_functions.h"
#include "stm8l_discovery_lcd.h"
#include "discover_board.h"
#include "triac.h" 
#include "stm8l15x it.h"
#include "stm8l15x.h" 
#include "icc_measure.h"
extern uint16 t segundos;
// global variables 
extern uint16 t tempo triac, tempo disparo, tempo display, tempo cross,
                   tempo_setting;
extern uint8 t mem zero, flag_disparo, flag_corte, potencia, flag_liga;
const uint16 t curva triac[100] = \{ 419,416,413,410,407,404,401,398,395,391, 
                     382,379,376,373,370,366,362,358,354,350,
```
346,342,339,336,333,330,326,323,320,317,

314,311,309,306,303,300,296,292,289,286,

282,279,276,274,271,268,265,262,259,256,

 253,250,247,244,241,239,236,233,230,227, 224,221,219,216,213,210,207,203,200,197, 194,191,189,186,182,178,174,170,166,163, 160,156,153,149,145,141,137,133,130,127, 123,119,115,111,107,103, 99, 95, 91, 88, };

/\*

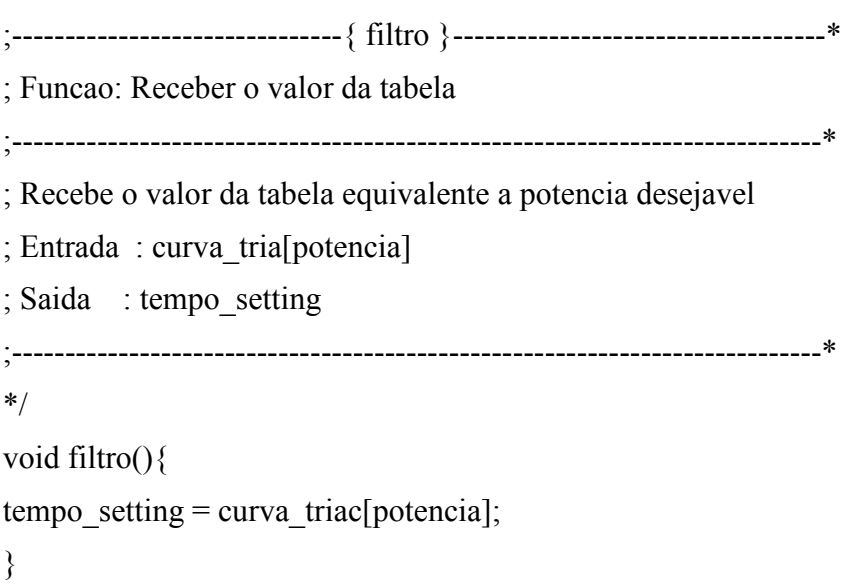

/\*

;-------------------------------{ sync }-----------------------------------\* ; Funcao: Determinar se o ciclo é positivo ou negativo ;----------------------------------------------------------------------------\* ; Entrada : (GPIOE->IDR & ZC\_GPIO\_PIN) ; Saida : mem\_zero ;----------------------------------------------------------------------------\* \*/ void sync(){ if (GPIOE->IDR & ZC\_GPIO\_PIN) mem\_zero = 1; else mem zero = 0; }

```
/* 
;-------------------------------{ zero_cross }-----------------------------------* 
; Funcao: Determinar a passagem por zero 
;----------------------------------------------------------------------------* 
; Recebe o valor de entrada e aquarda tempo necessario do ciclo até ocorrer pasagem por zero 
; então zera os contadores 
; Entrada : (GPIOE->IDR & ZC_GPIO_PIN), mem_zero 
; Saida : tempo_cross = 0, tempo_triac = 0, flag_disparo = 0;
;----------------------------------------------------------------------------* 
*/ 
void zero_cross() {
 if ((GPIOE->IDR & ZC_GPIO_PIN) && mem_zero == 0)
   { 
   tempo display = tempo cross;
   tempo \csc s = 0;
   tempo triac = 0;
   mem zero = 1;
   flag_disparo = 0;
   } 
  else 
 if (!(GPIOE->IDR & ZC_GPIO_PIN) && mem_zero == 1)
   { 
     segundos++; 
    tempo triac = 0;
    mem zero = 0;
    flag disparo = 0;
   } 
}
```

```
/* 
;-------------------------------{ trigger }-----------------------------------* 
; Funcao: disparo do triac 
;----------------------------------------------------------------------------* 
; Quando tempo_triac for maior que tempo setting efetuar o disparo 
; Entrada : tempo_triac, tempo_setting, flag_disparo, flag_liga, potencia;
; Saida : (TRIAC_GPIO_PORT, TRIAC_GPIO_PIN) 
         tempo disparo = 0;
         flag disparo = 1;
        flag corte = 1;
              ;----------------------------------------------------------------------------* 
*/ 
void trigger(){ 
 if (tempo_triac >= tempo_setting && flag_disparo == 0)
   { 
  if(flag_liga && potencia > 0) GPIO_LOW(TRIAC_GPIO_PORT, TRIAC_GPIO_PIN) ;
  tempo disparo = 0;
  flag disparo = 1;
  flag corte = 1;
   } 
 if (tempo disparo >= 4 \&\& flag corte == 1 )
   { 
  GPIO_HIGH(TRIAC_GPIO_PORT, TRIAC_GPIO_PIN) ;
       flag corte = 0;
  } 
}
```
## ANEXO 2 – FUNÇÃO MAQ\_IR.C DO CONTOLE REMOTO

/\*\*\*\*\*\*\*\*\*\*\*\*\*\*\*\*\*\*\*\*\*\*\*\*\*\*\*\*\*\*\*\*\*\*\*\*\*\*\*\*\*\*\*\*\*\*\*\*\*\*\*\*\*\*\*\*\*\*\*\*\*\*\*\*\*\*\*\*  $*$  @file mag ir.c \* <h2><center>&copy; COPYRIGHT 2011 Thermosystem</center></h2> \*\*\*\*\*\*\*\*\*\*\*\*\*\*\*\*\*\*\*\*\*\*\*\*\*\*\*\*\*\*\*\*\*\*\*\*\*\*\*\*\*\*\*\*\*\*\*\*\*\*\*\*\*\*\*\*\*\*\*\*\*\*\*\*\*\*\*\*/

/\* Includes ------------------------------------------------------------------\*/

#include "discover functions.h" #include "stm8l\_discovery\_lcd.h" #include "discover\_board.h" #include "triac.h" #include "stm8l15x\_it.h" #include "stm8l15x.h" #include "icc\_measure.h" #include "maq\_ir.h"

```
// global variables
```
extern uint16 t timer ir;

extern uint16 t tab seg[6];

extern uint8 t potencia, flag liga, pulse, passo, comando, crc8 rx, crc8, cnt bit, bitmask;

```
/**************************************************************************/ 
/* Entrada : Byte a ser calculado o crc8 */* Saida : crc8 atualizado (variavel global crc8 (Byte) */ 
/* Obs: O crc8 deve ser zerado quando reiniciar o calculo para um novo pacote 
/**************************************************************************/ 
void CRC8 (unsigned char ARG) 
{ 
 //Polinomial X^{**}8 + X^{**}5 + X^{**}4 + 1 unsigned char i,F; 
 i = 0;
 for ( i=0; i < 8; i++) { 
  F = ARG \wedge \text{crc8};
```

```
F &= 0x01; // F = bit0\text{crc8} = \text{crc8} >> 1;ARG = ARG \gg 1;if (F = 0)crc8 \approx 0x8C;
    } 
  } 
/* 
;-------------------------------{ maq_ir }-----------------------------------* 
; Funcao: Realiza a leitura e decodificacao do IR segundo protocolo SONY 
;----------------------------------------------------------------------------* 
; Faz a temporizacao atraves de TICKS de 65uS da IRQ do TIM 
; Entrada : Feixe IR 
; Saida : Byte Recebido 
; OBS : esta rotina considera um erro de 50% na temporizacao do IR 
;<br>,
\,; \,\frac{1}{2} bit 0
; ------- 
                  ; 650uS 1300uS 
; 
; 
\mathcal{L}=\mathcal{L}=\mathcal{\,; \,\frac{1}{2} bit 1
; ------- 
                  ; 650uS 650uS 
; 
; Data : 10/2011 
; Revisao : Libni 
; Revisao : Leonardo 
;----------------------------------------------------------------------------* 
*/
```

```
void maq ir(){
switch(passo) 
  { 
  case 0: // aguarda por um pulso IR
     if ((GPIOC->IDR & IR_PIN)) passo = 0;
      else 
       { 
       timer_ir = 0;
      pulse = 1;
       passo = 1;
      comando = 0;
      \text{crc8} = 0;
      cnt bits = 0;
        } 
   break; 
   case 1: 
     if (!(GPIOC->IDR & IR PIN) && timer ir < 80) passo = 1; // pulso presente por +/-
//650uS ? 
     else 
    { 
     if ((GPIOC->IDR & IR_PIN) && timer_ir >= 12 && timer_ir <= 76)
       { 
       timer_ir = 0;
      if (pulse == 1) passo = 2;
       else passo = 3;
       } 
      else 
     if ((GPIOC->IDR & IR_PIN) && timer_ir < 12) passo = 0; // era ruido
      else 
     if (!(GPIOC->IDR & IR PIN) && timer ir >= 80) passo = 0; // timeout
       } 
      break; 
  case 2: // recebe o pulso de sync
```

```
if ((GPIOC->IDR & IR_PIN) && timer_ir < 160) passo = 2; // pino alto por +/- 1.3mS
1/2
```
else

{

```
if (!(GPIOC->IDR & IR PIN) && timer ir >= 36 && timer ir < 160) // recebeu
//sync, entao pega bytes **?**
```

```
 { 
   timer ir = 0;
   pulse = 0;
   passo = 1;
    } 
   else 
  if (!(GPIOC->IDR & IR_PIN) && timer_ir < 36) passo = 0; // ruido
   else 
  if ((GPIOC->IDR & IR PIN) && timer ir >= 160)passo = 0; // timeout
  } 
 break;
```

```
 case 3:
```

```
if ((GPIOC->IDR & IR PIN) && timer ir < 160) passo = 3; // identifica bit 0 ou bit 1
 else
```

```
 {
```

```
if (!(GPIOC->IDR & IR PIN) && timer ir >= 20 && timer ir < 64)
     { 
    passo = 4; // recebeu bit 1
    bitmask = 0x80;
     } 
 else 
   if (!(GPIOC->IDR & IR_PIN) && timer_ir >= 64 && timer_ir < 160)
     { 
    passo = 4; // recebeu bit 0
    bitmask = 0x00;
     } 
    else 
   if ((GPIOC->IDR & IR PIN) && timer ir >= 160) passo = 0; // timeout
 }
```
break;

```
 case 4: 
   if (cnt bits < 8)
    \{if (bitmask = 0x80) comando = 0x80;
    else comando &= 0x7f;
    if (cnt_bits < 7 ) comando >>= 0x01;
     cnt_bits ++; 
     } 
    else 
   { 
  if (cnt bits < 16)
      { 
  if (bitmask = 0x80) crc8_rx = 0x80;
      else crc8 rx &= 0x7f;
  if (cnt bits < 15 ) crc8 rx \gg 0x01;
       cnt_bits ++; 
      } 
   } 
 if (cnt bits \leq 16) passo = 1;
  else passo = 5; 
 timer ir = 0;
  break; 
 case 5: 
   \text{crc}8 = 0;
    CRC8(comando); 
   \text{crc8} = -\text{crc8};if (crc8 = \text{crc}8 \text{ r}x) passo = 6;
   else passo = 0;
    break; 
 case 6: // interpretacao dos comandos
```
if (comando  $== 200$ ) // liga/desliga

```
 { 
        LCD GLASS DisplayString("LIGA");
         } 
    else 
     { 
   if (flag liga && comando == 0 ) potencia++;
    else 
    if (flag_liga && comando == 1 ) potencia= potencia + 3;
    else 
    if (flag liga && comando == 2 ) potencia= potencia + 5;
    else 
    if (flag liga && comando = = 3) potencia = potencia + 10;
    else 
    if (flag liga && comando == 4 ) potencia--;
    else 
    if (flag liga && comando == 5) potencia = potencia - 3;
    else 
    if (flag_liga && comando == 6 ) potencia = potencia - 5;
    else 
    if (flag liga && comando = = 7) potencia = potencia - 10;
   if (potencia > 99 && potencia < 230) potencia = 99;
   if (potencia > 230) potencia = 0;
   filtro();
   convert into char (potencia, tab seg);
   LCD GLASS DisplayStrDeci(tab seg);
 } 
   passo = 0; break; 
   default: break; 
     }
```
}